### **Last Time**

### **For loops**

- for loop  $\rightarrow$  while loop  $\rightarrow$  do-while loop  $\rightarrow$  goto version
- for loop  $\rightarrow$  while loop  $\rightarrow$  goto "jump to middle" version

### **Switch statements**

- Jump tables: **jmp \*.L62(,%edx,4)**
- **Decision trees (not shown)** when we have *sparse* cases

#### **Jump table**

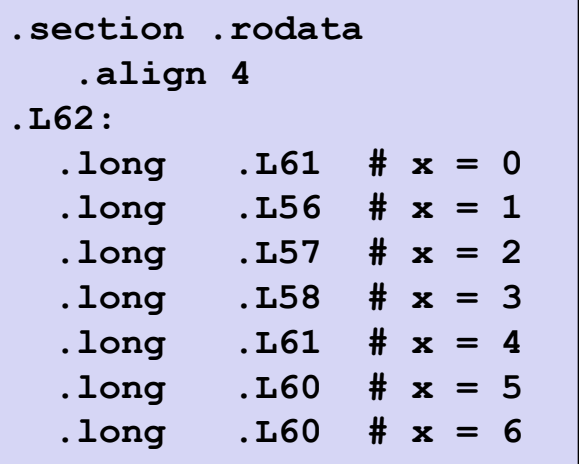

## **Procedures/Stacks**

- **Stacks**
- **Procedures**
- **Parameter passing**

## **Memory Layout**

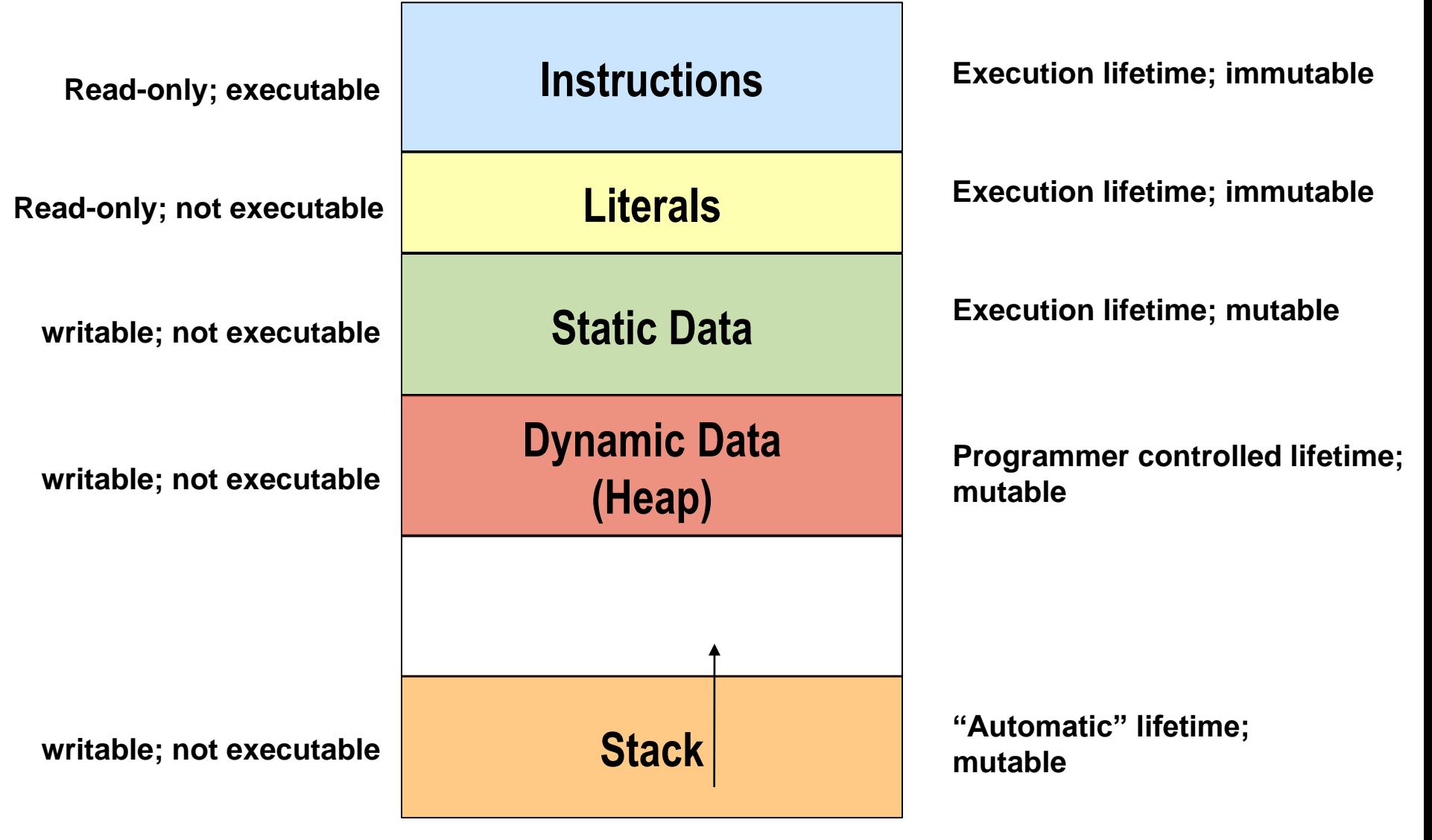

**Note: executability of data areas is system dependent...** 

### **Memory Layout**

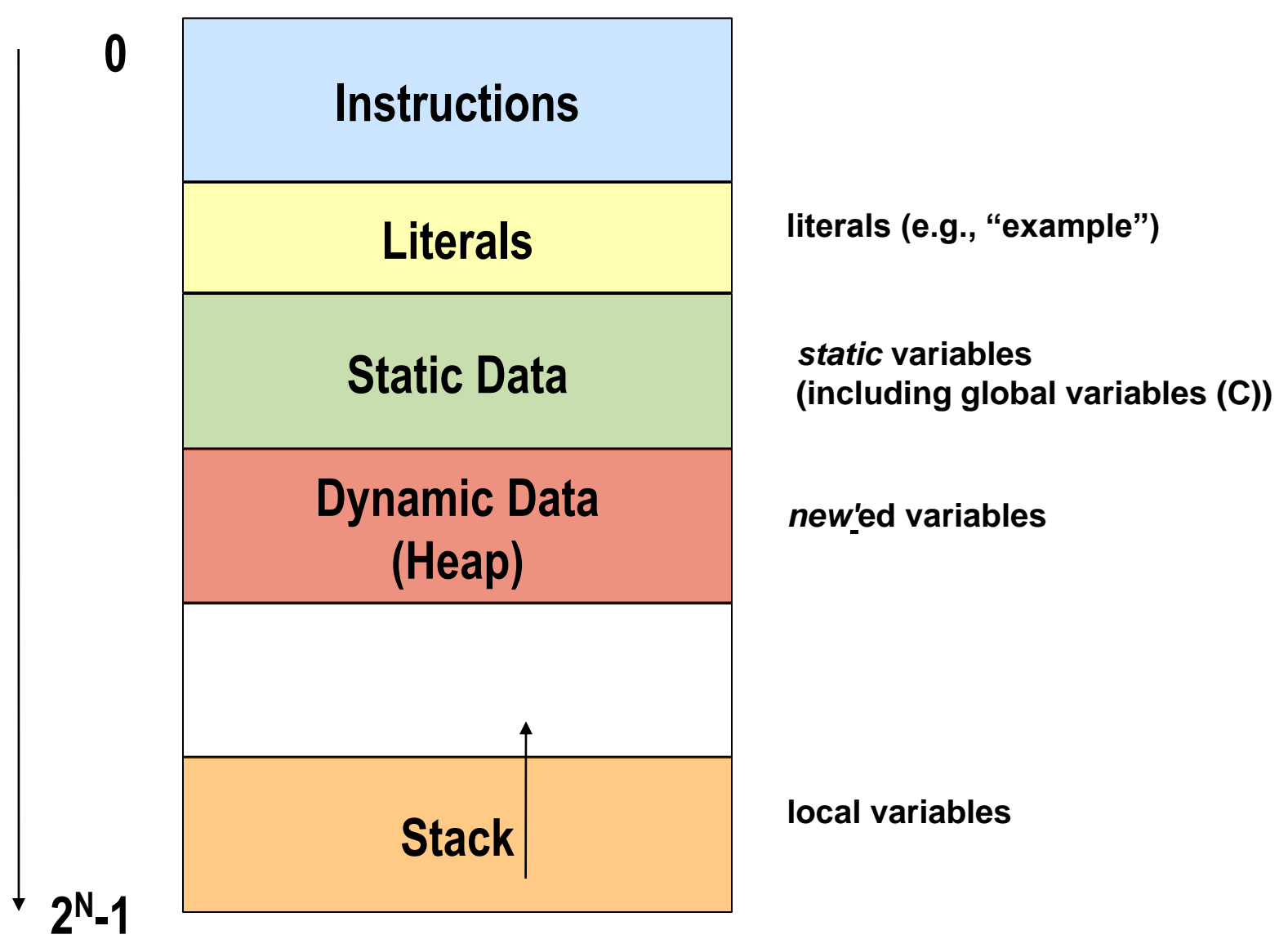

### **IA32 Stack**

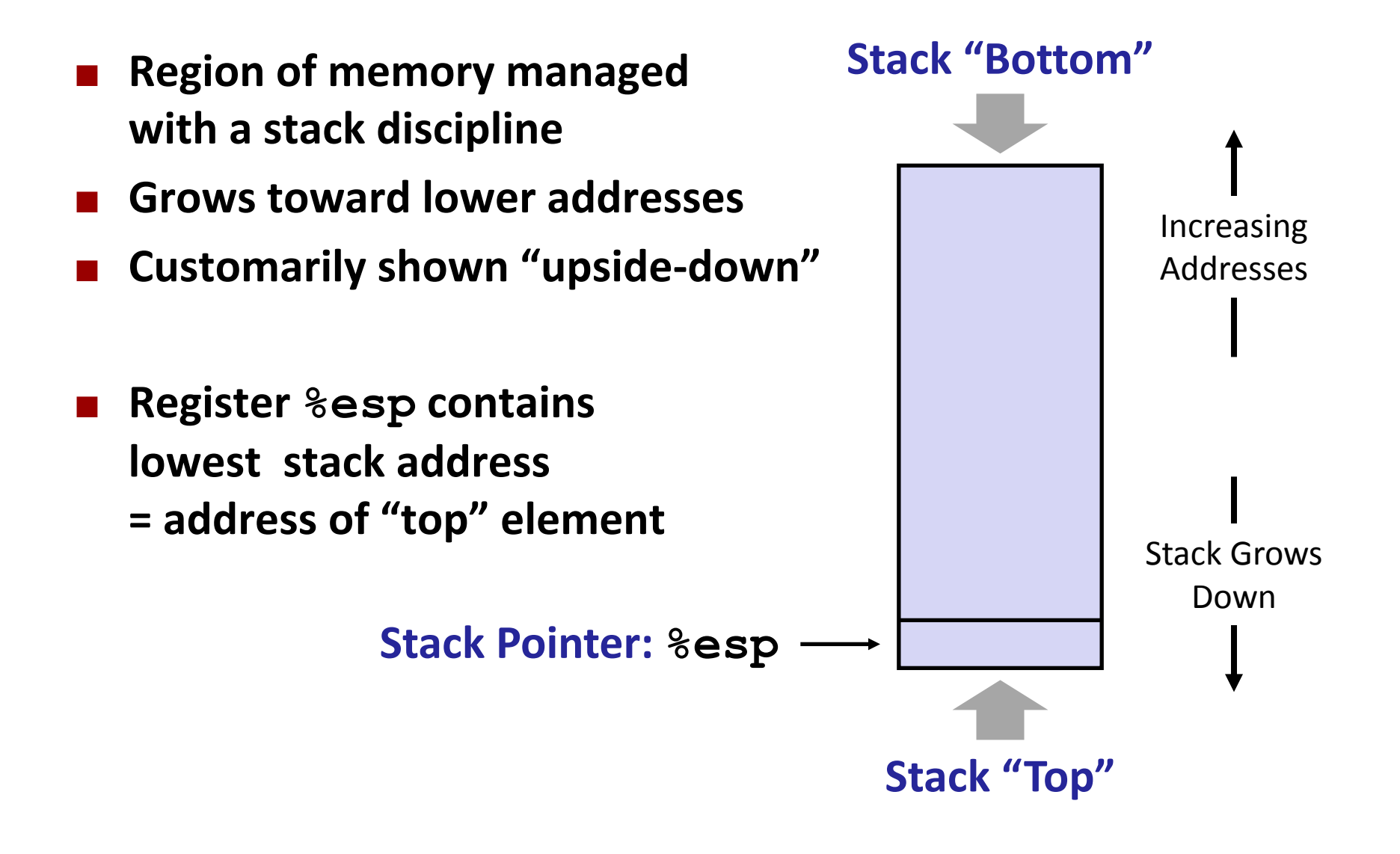

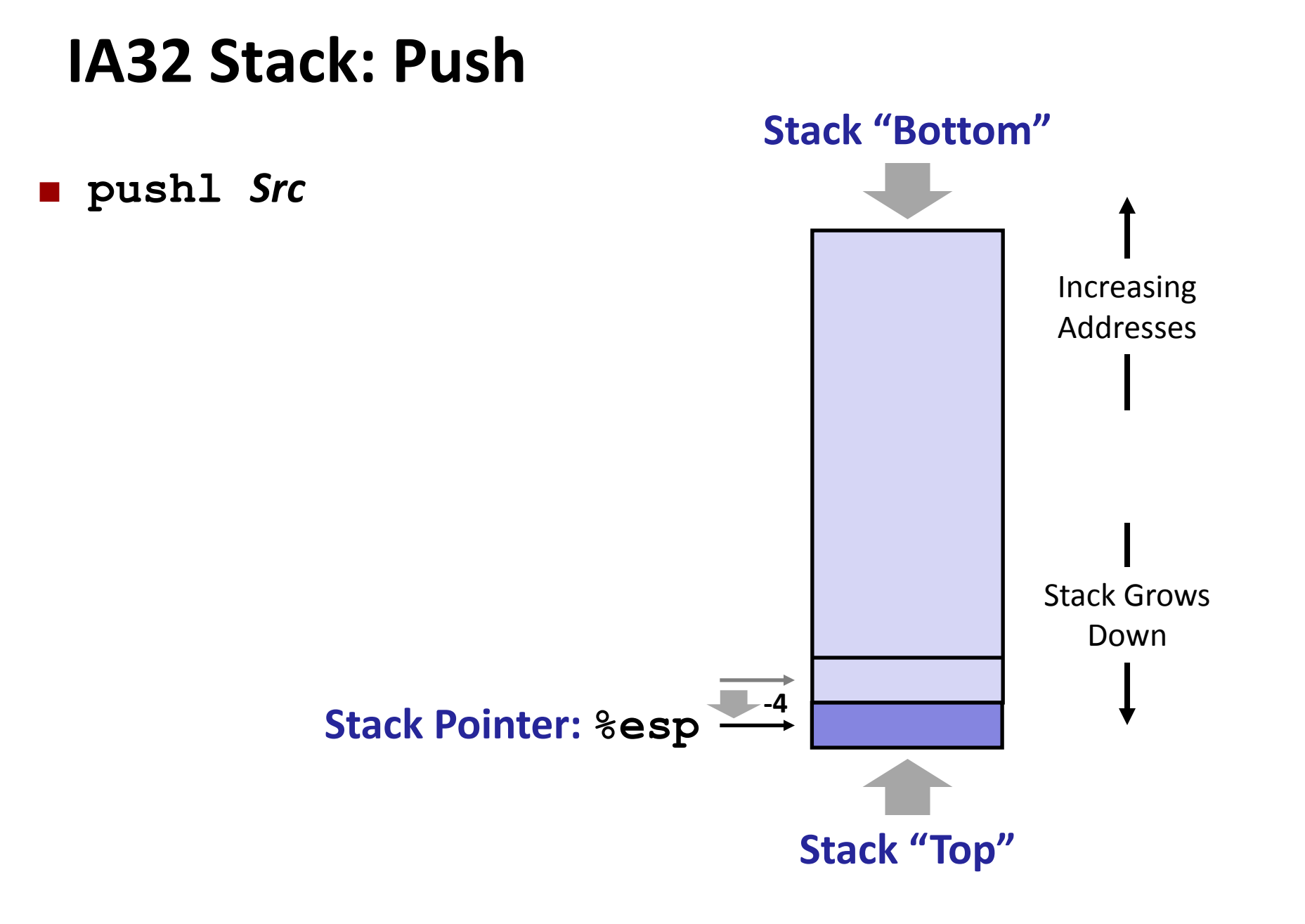

### **IA32 Stack: Push**

### **pushl** *Src*

- **Fetch operand at Src**
- Decrement **%esp** by 4
- **Write operand at address** given by **%esp**

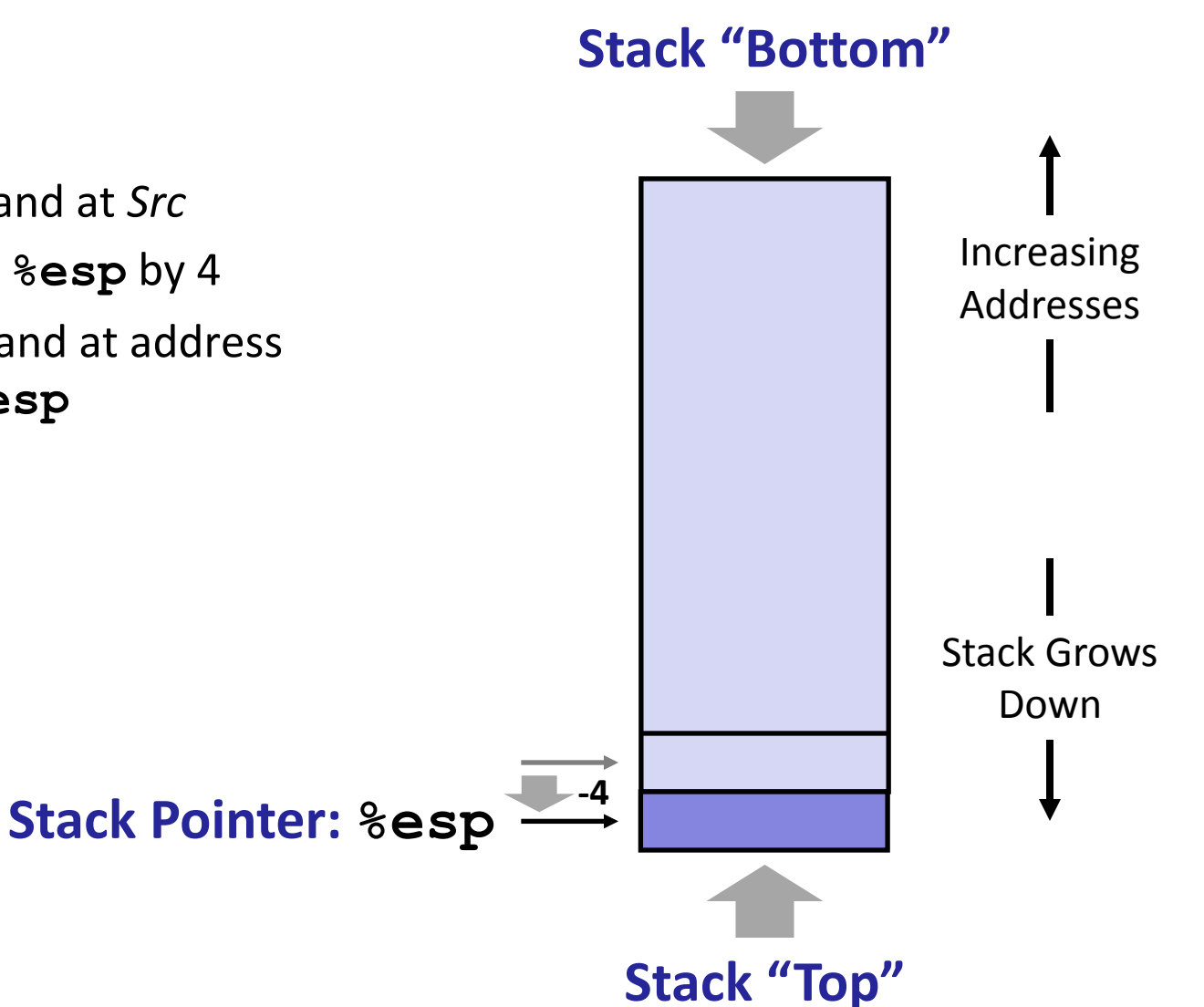

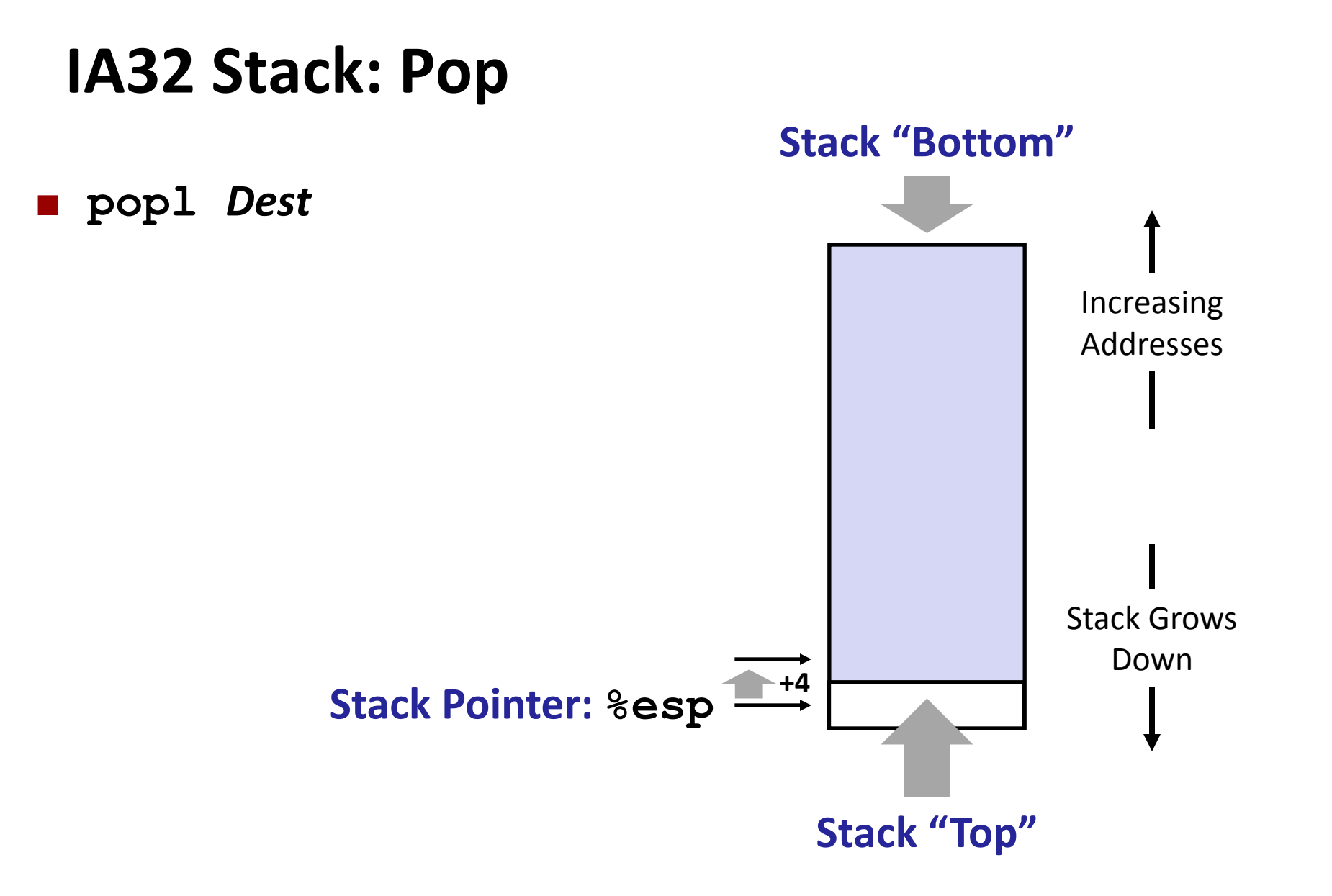

### **IA32 Stack: Pop**

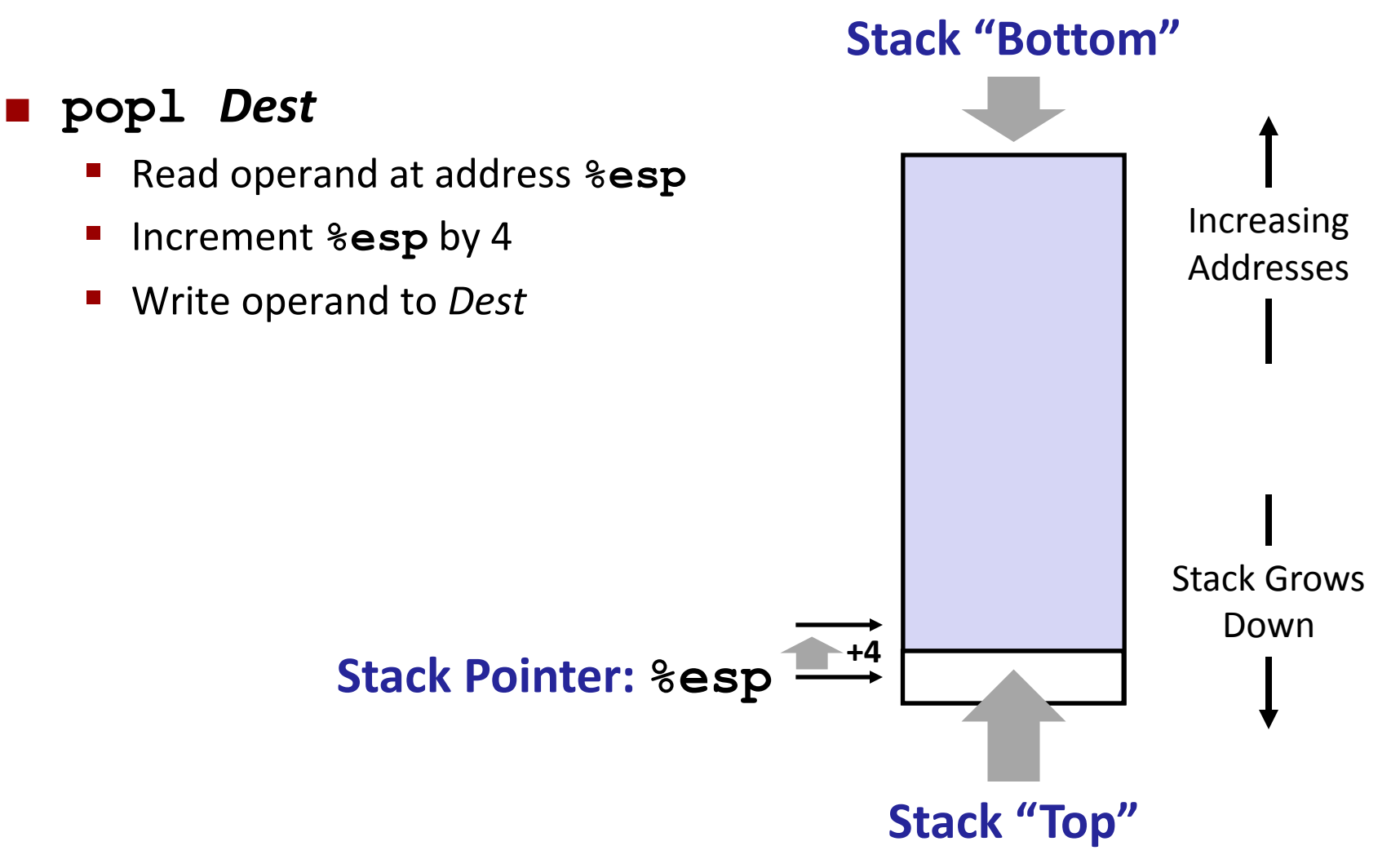

## **Procedure Control Flow**

- Use stack to support procedure call and return
- **Procedure call: call** *label*
	- **Push return address on stack**
	- Jump to *label*

## **Procedure Control Flow**

- **Use stack to support procedure call and return**
- **Procedure call: call** *label*
	- **Push return address on stack**
	- Jump to *label*

### **Return address:**

- **Address of instruction beyond call**
- **Example from disassembly**

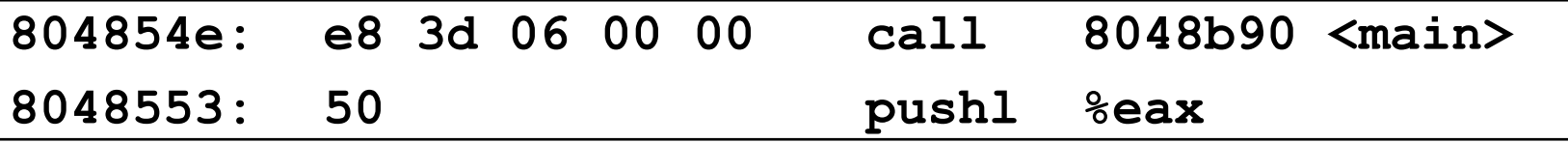

Return address = **0x8048553**

### **Procedure return: ret**

- Pop address from stack
- Jump to address

### **Procedure Call Example**

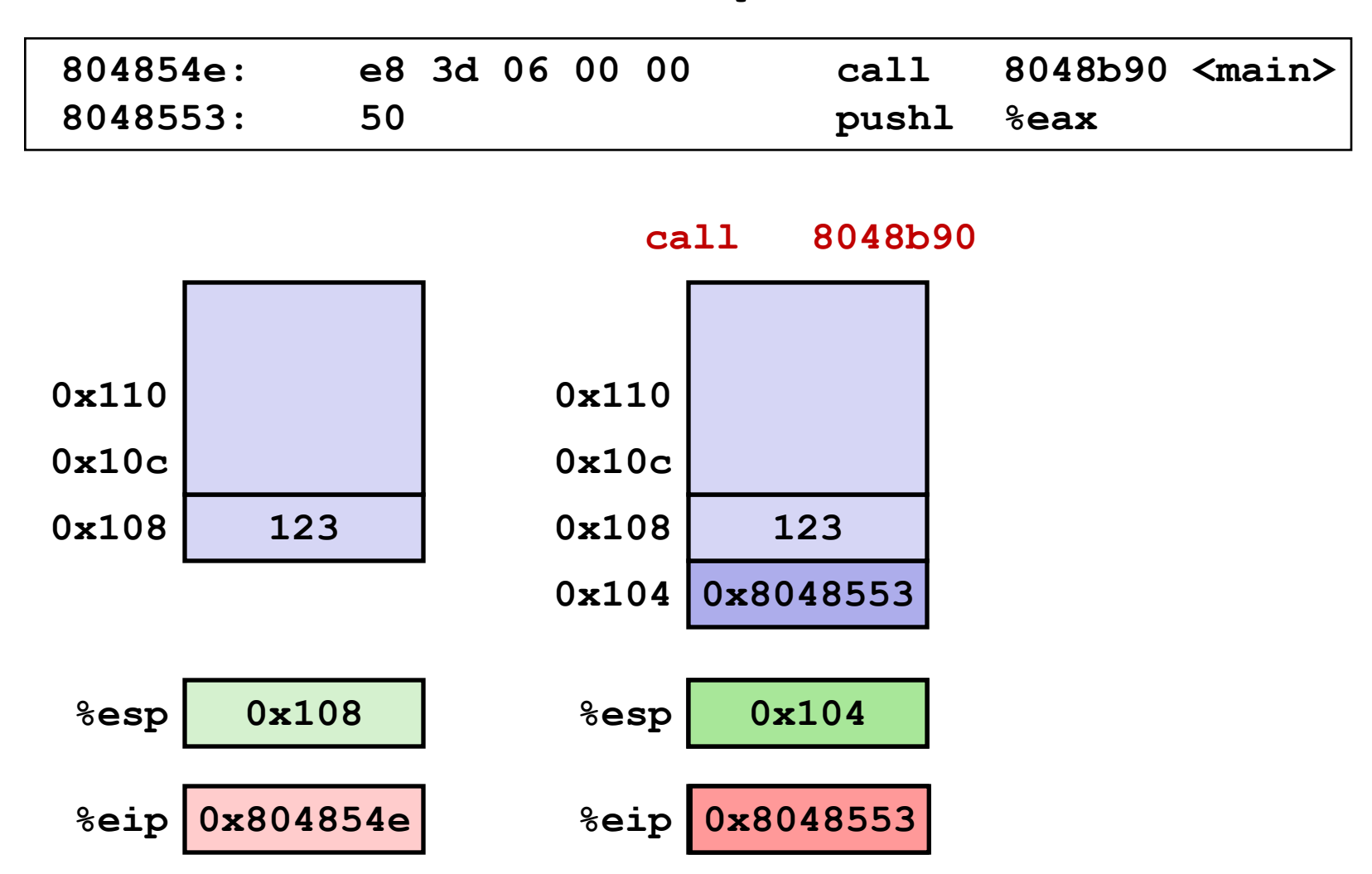

*%eip: program counter*

### **Procedure Call Example**

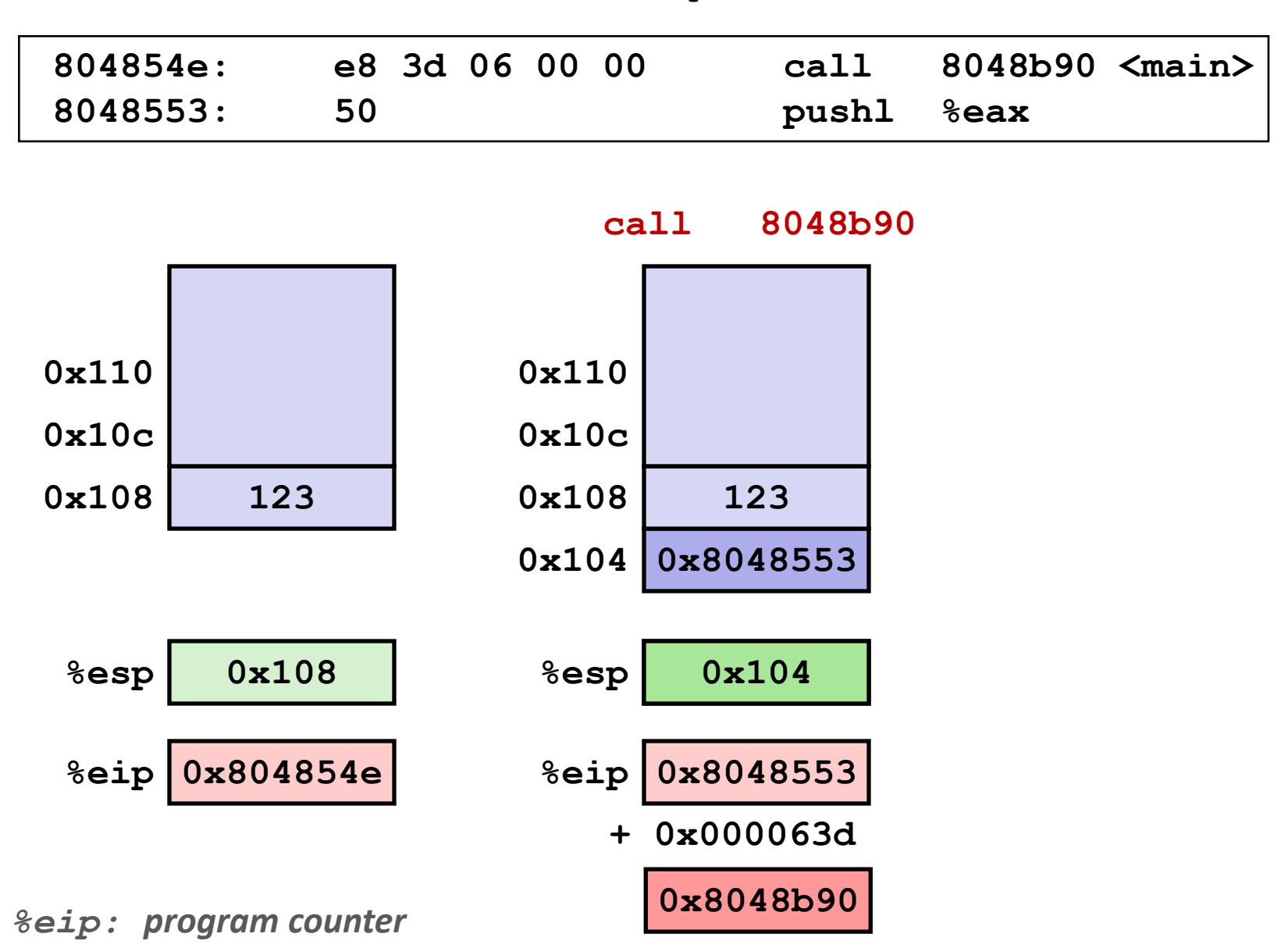

### **Procedure Return Example**

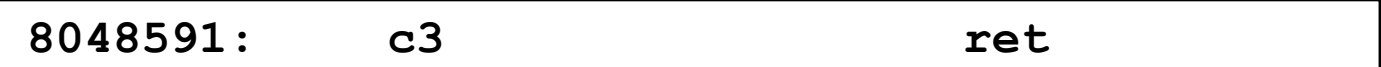

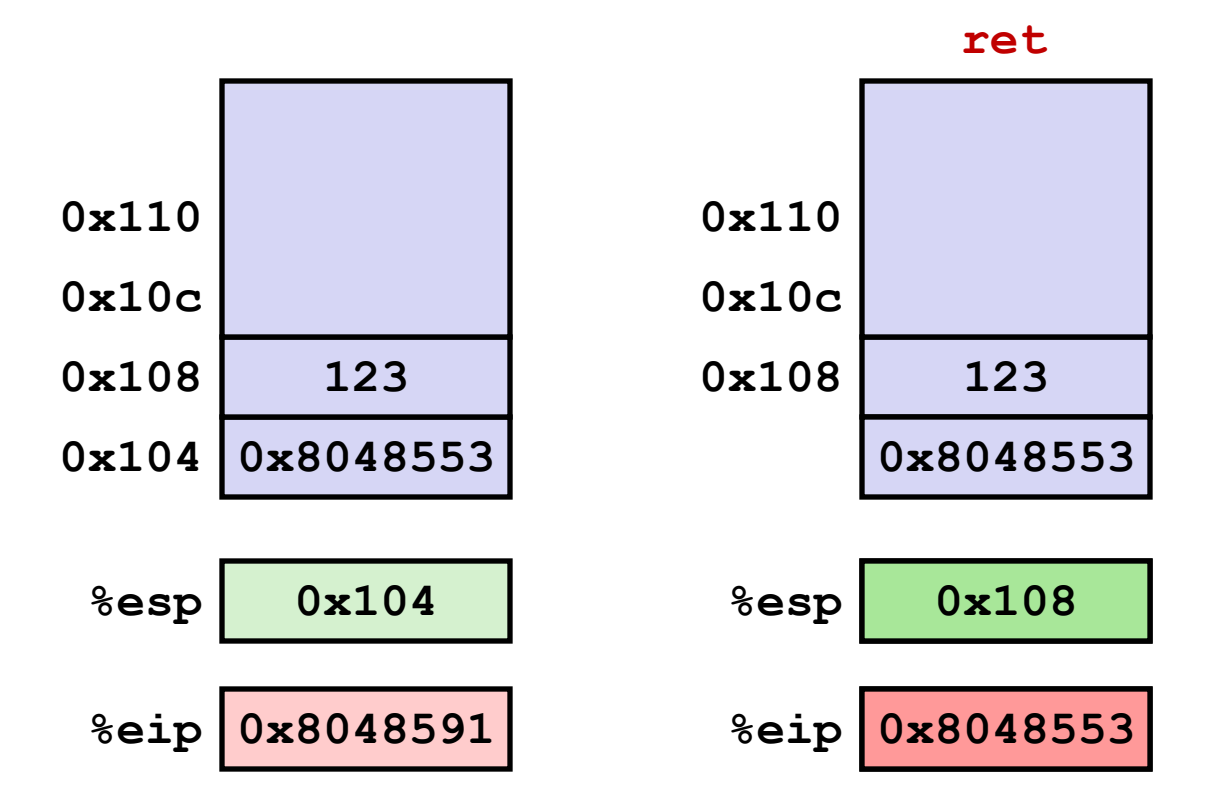

## **Stack-Based Languages**

### **Languages that support recursion**

- e.g., C, Pascal, Java
- Code must be *re-entrant*
	- Multiple simultaneous instantiations of single procedure
- Need some place to store state of each instantiation
	- Arguments
	- Local variables
	- **Return pointer**

### **Stack discipline**

- State for a given procedure needed for a limited time
	- **Starting from when it is called to when it returns**
- Callee always returns before caller does
- **E** Stack allocated in *frames* 
	- State for a single procedure instantiation

## **Call Chain Example**

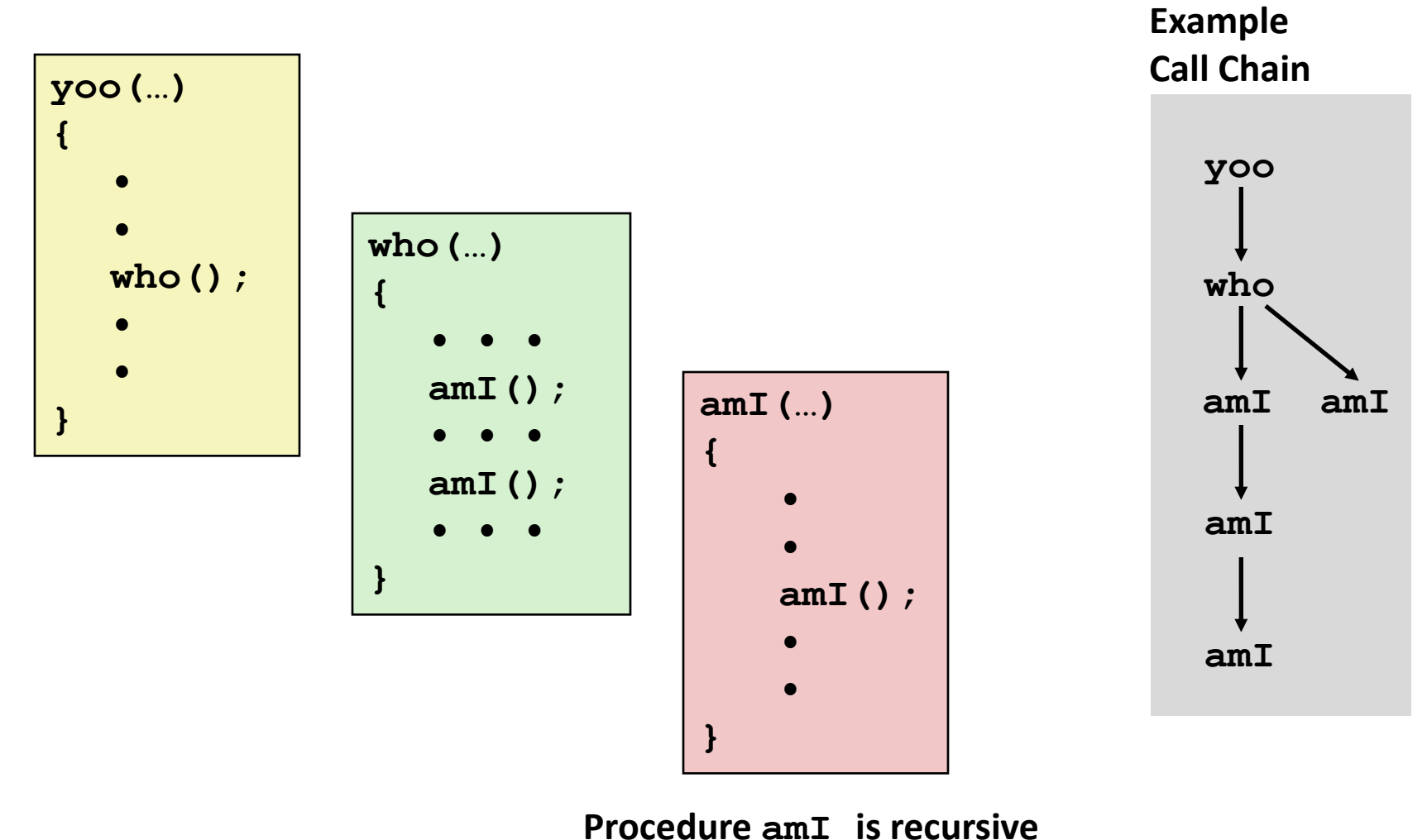

**(calls itself)**

## **Stack Frames**

### **Contents**

- Local variables
- Return information
- Temporary space

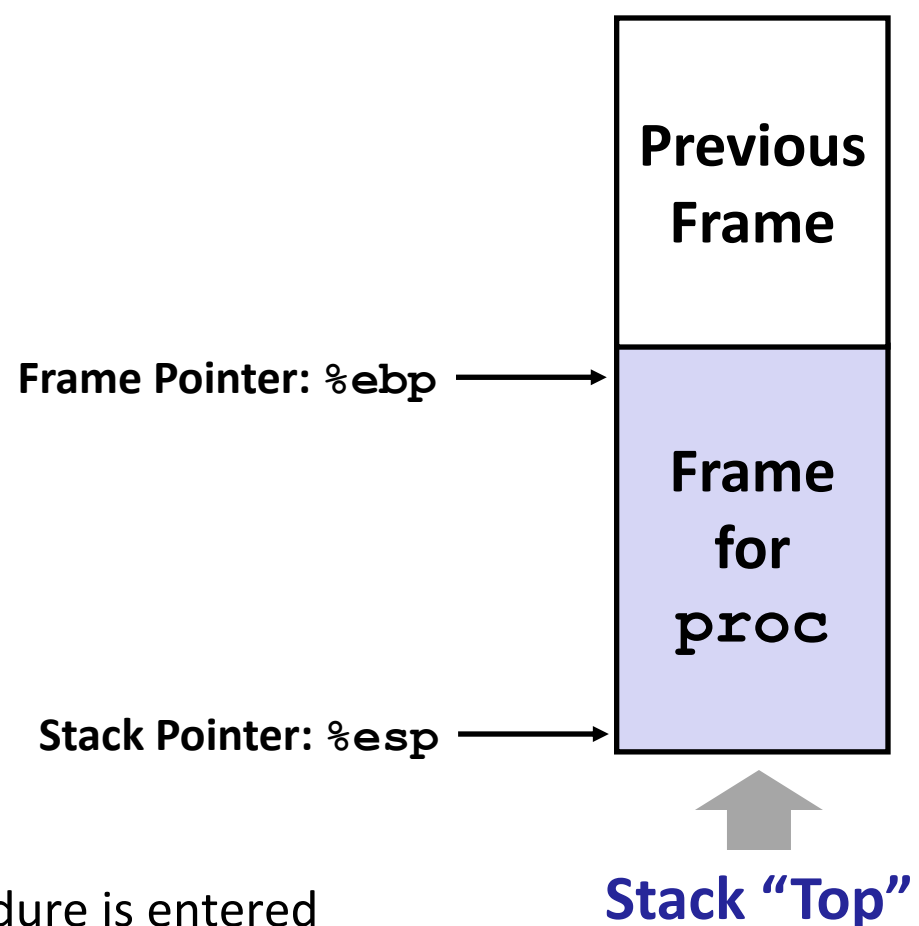

- **Management**
	- Space allocated when procedure is entered
		- "Set-up" code
	- **Space deallocated upon return** 
		- "Finish" code

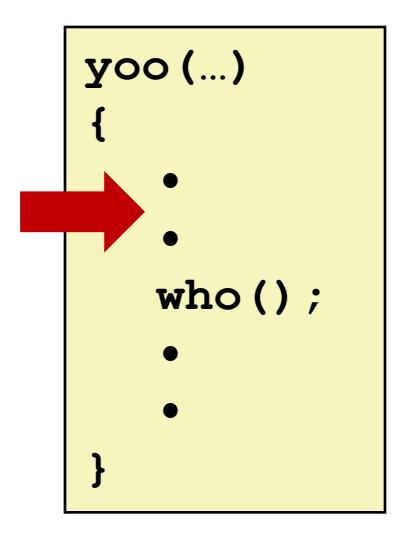

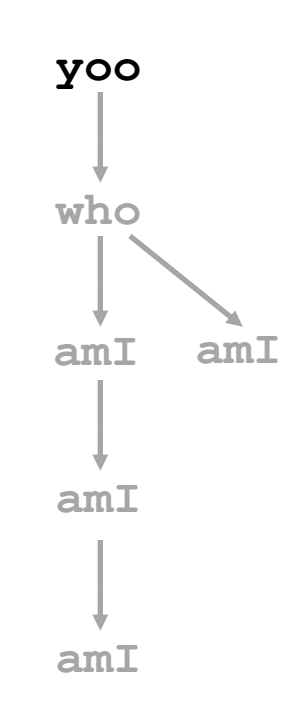

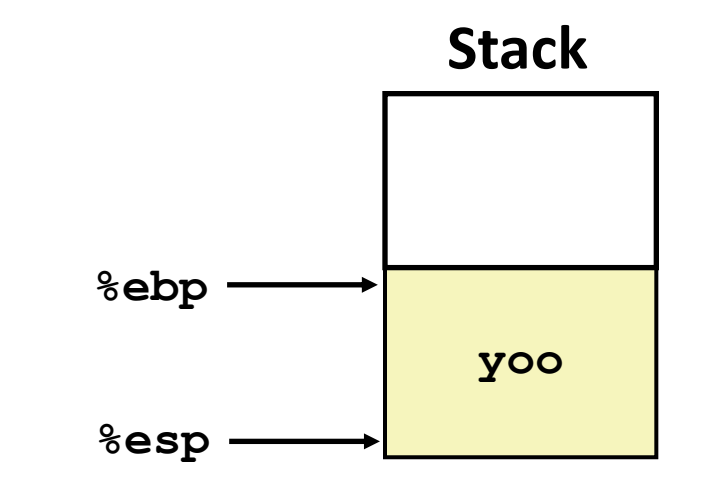

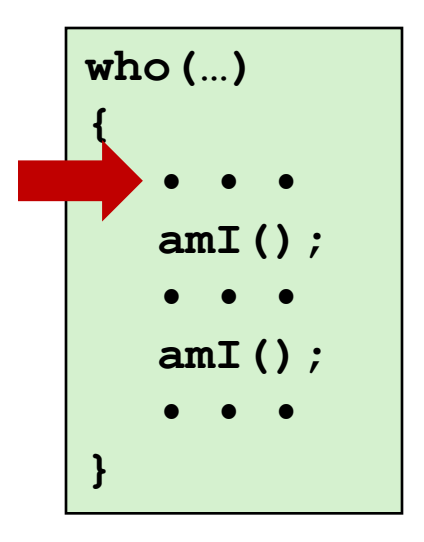

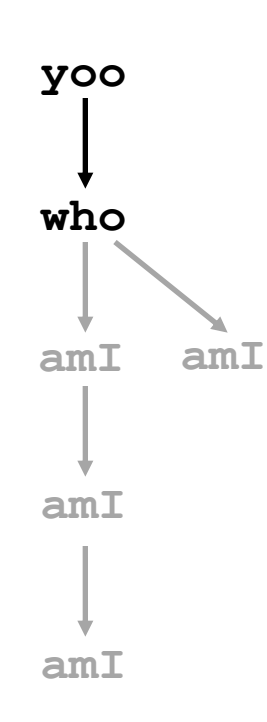

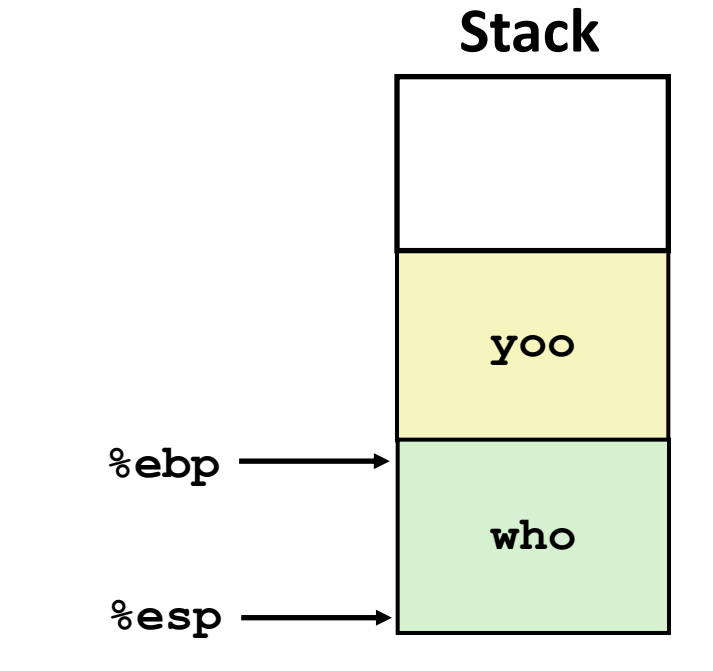

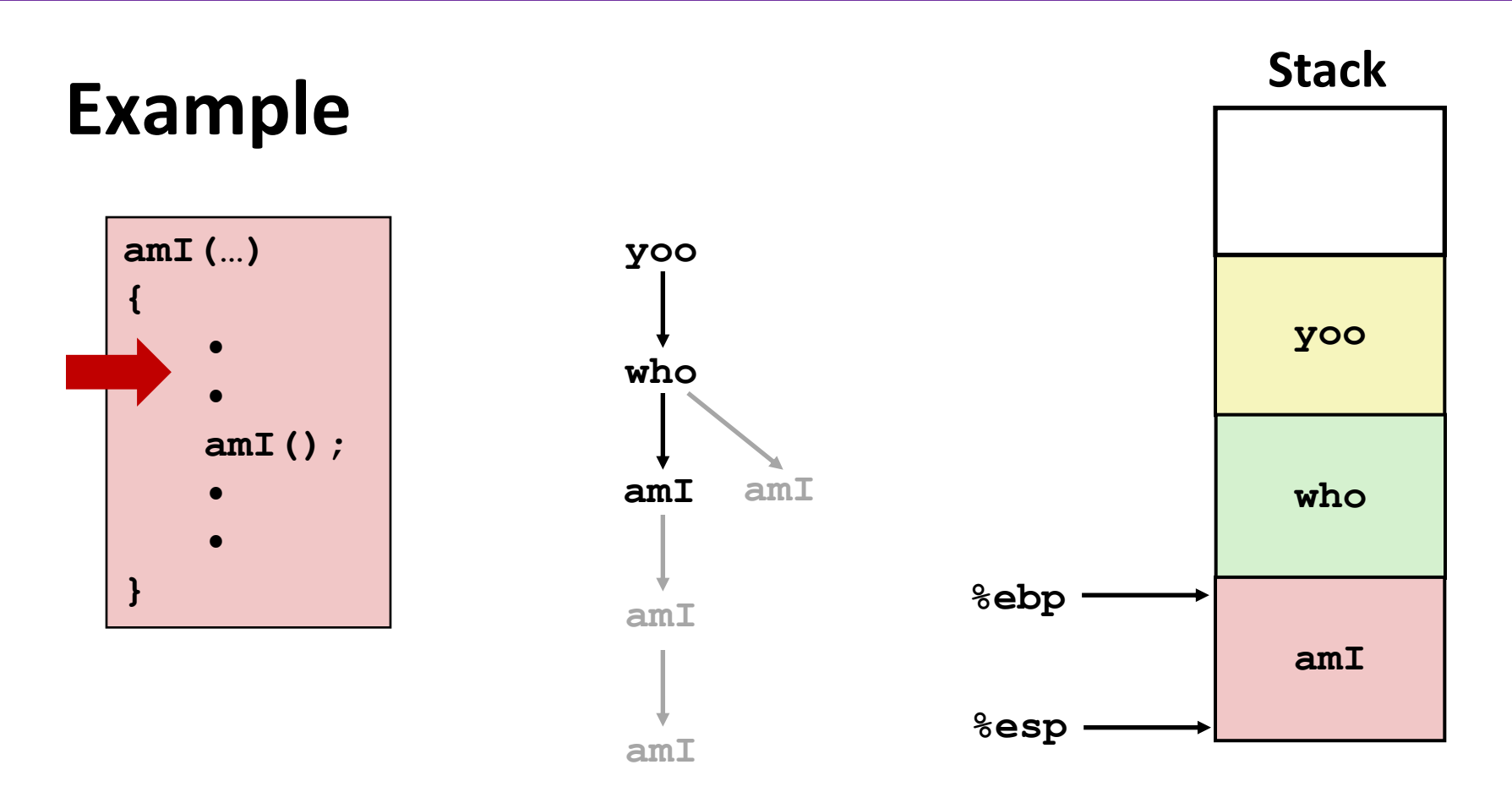

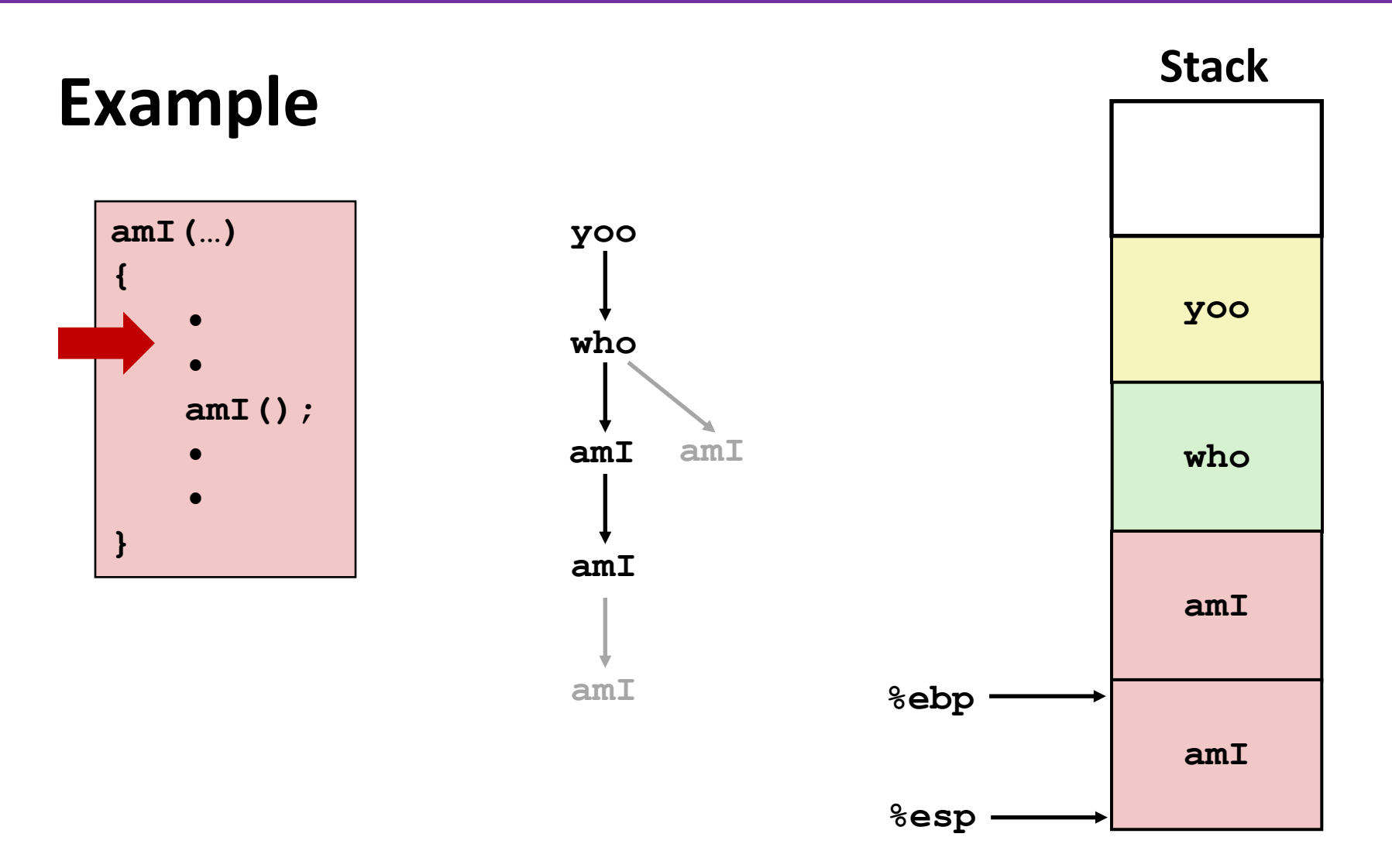

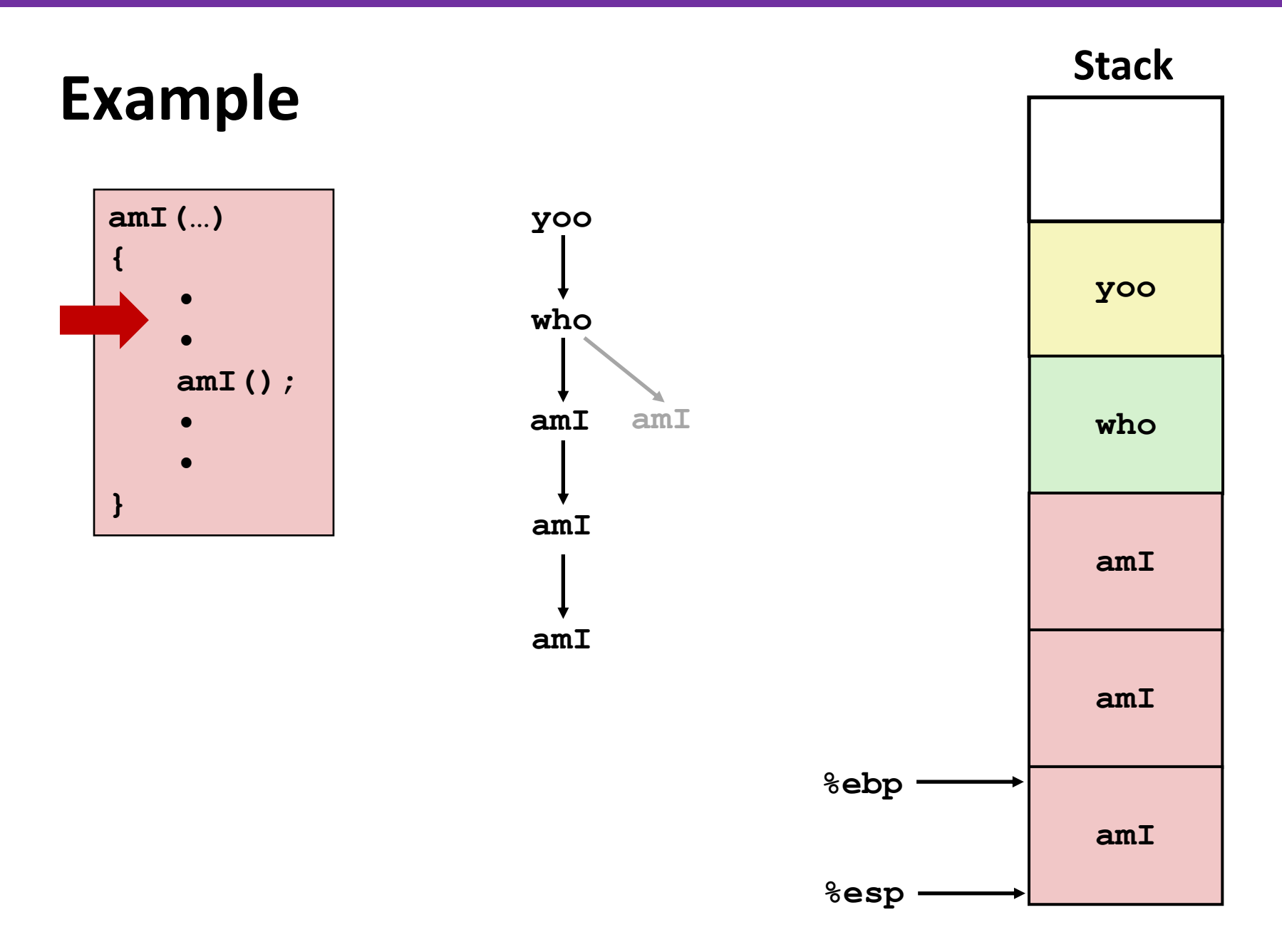

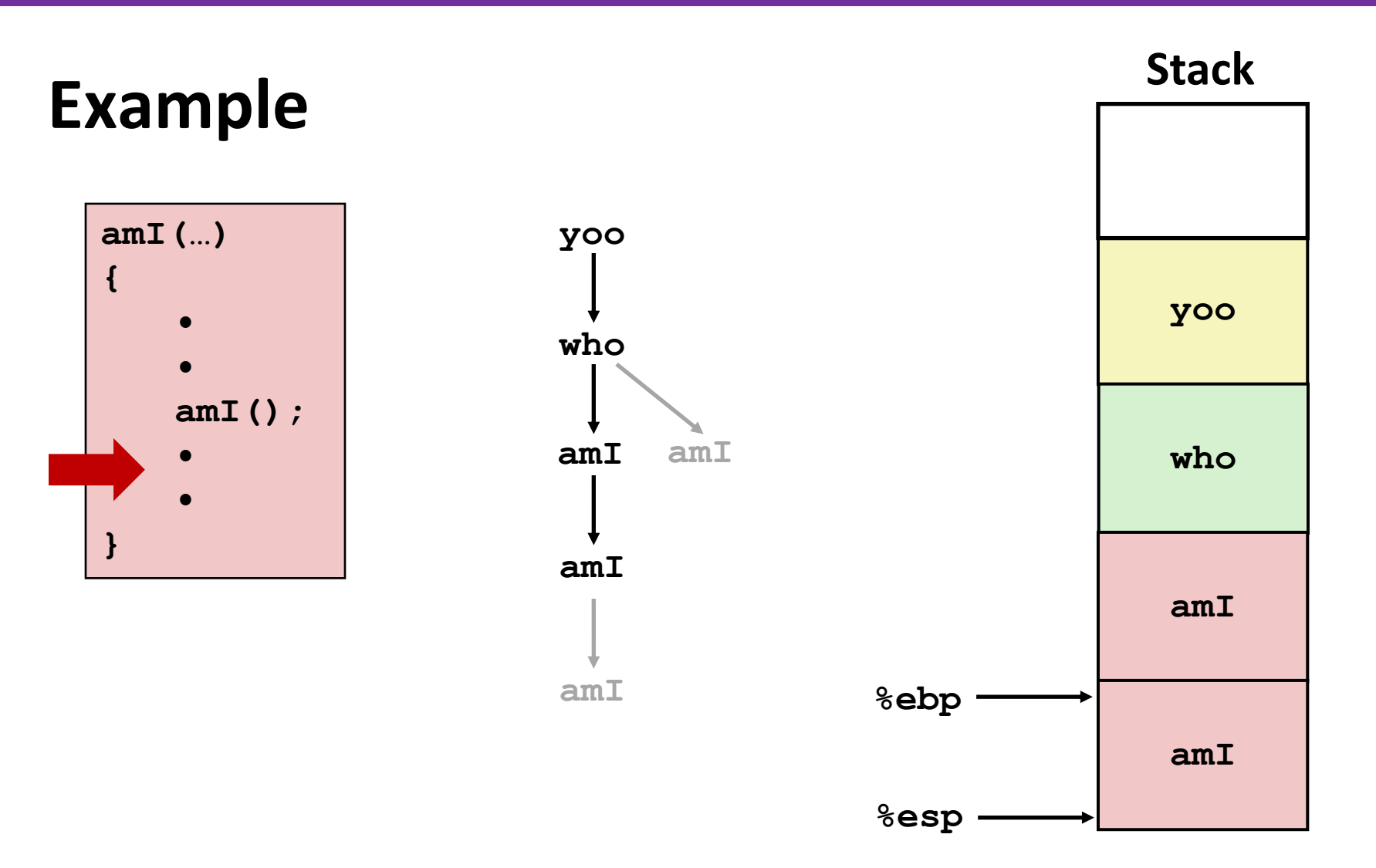

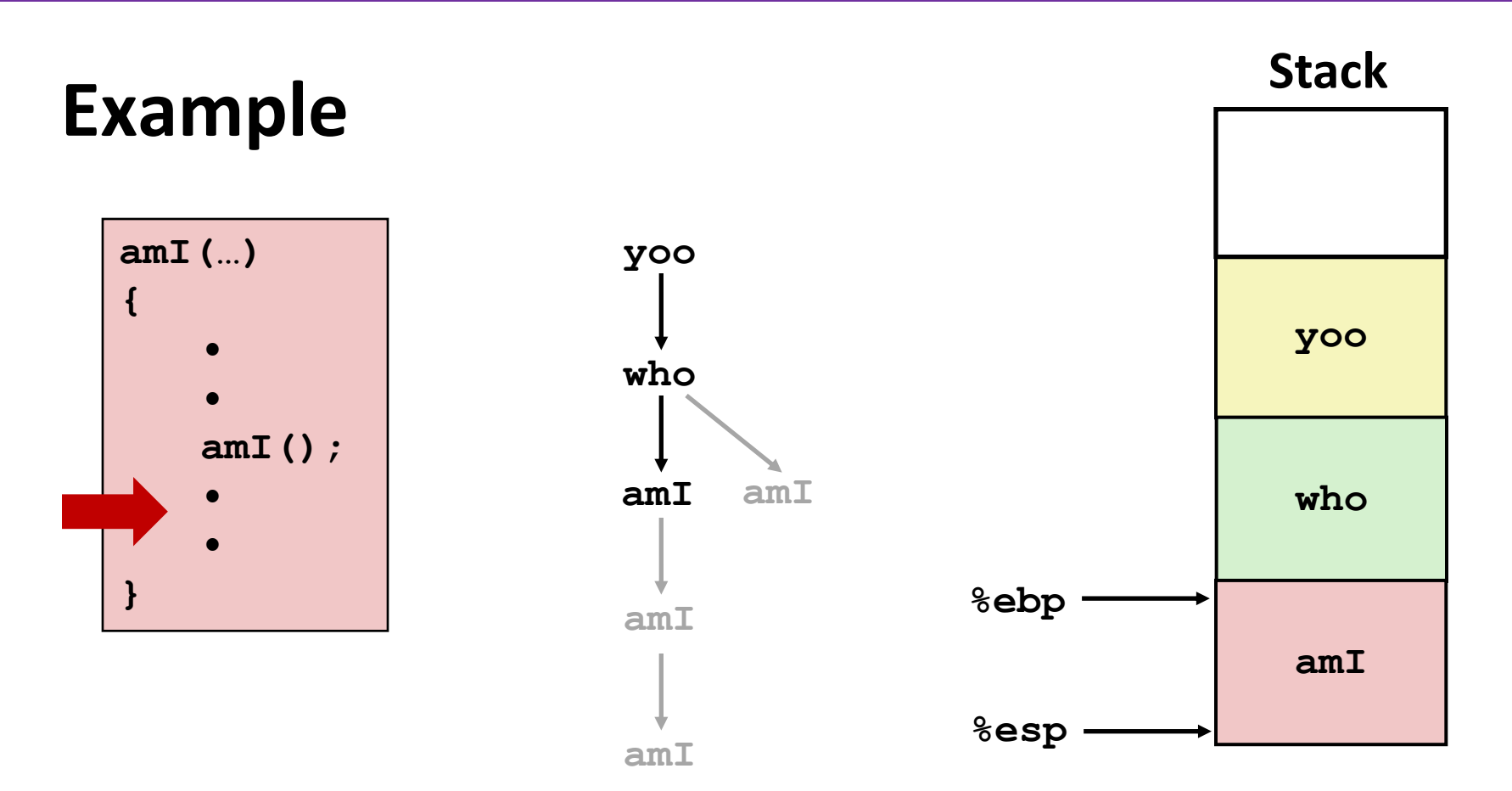

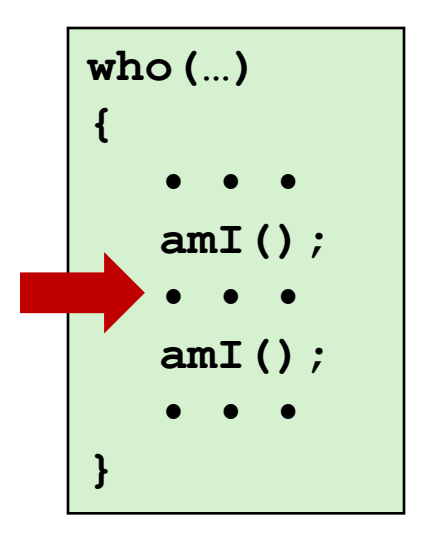

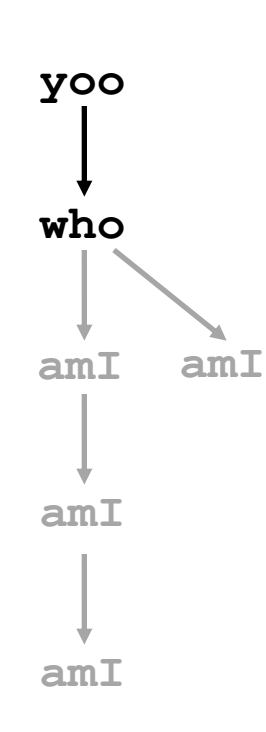

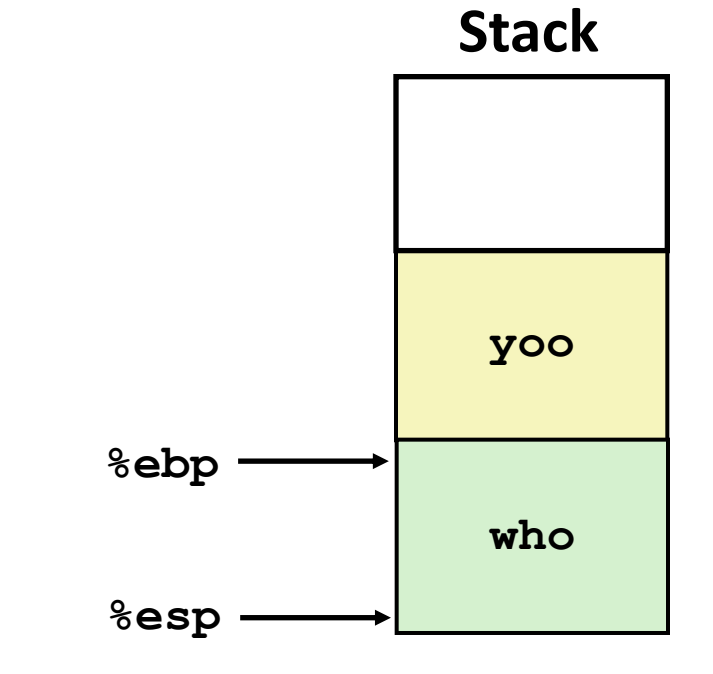

**Stack**

### **amI(…) { • • • • Example**

**•**

**}**

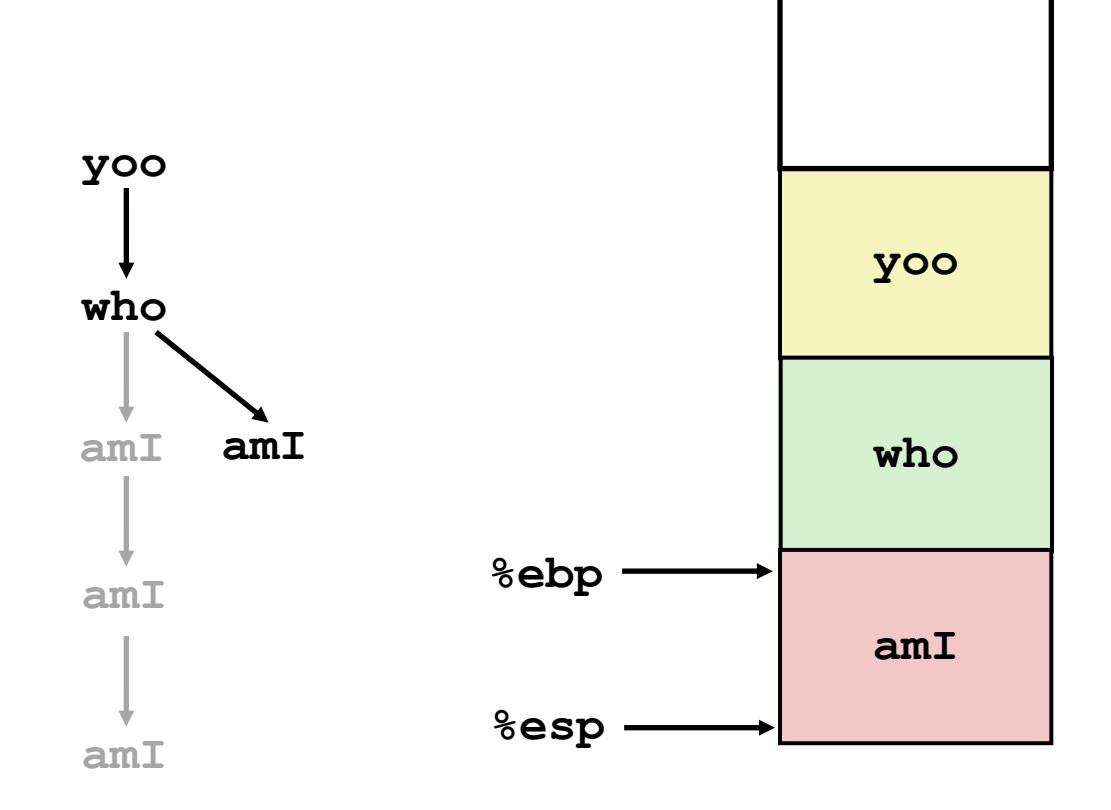

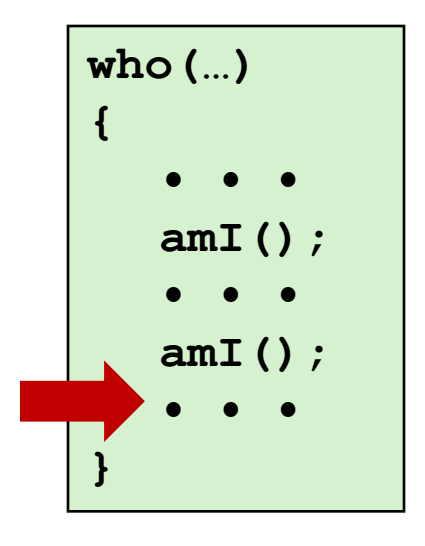

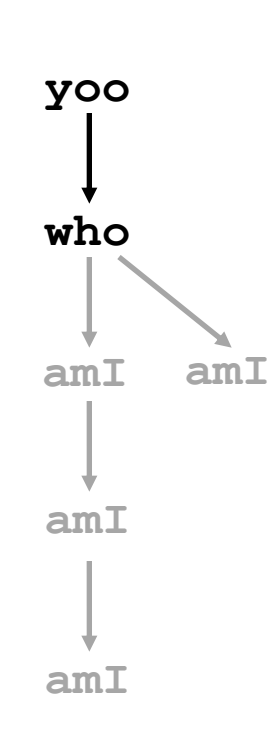

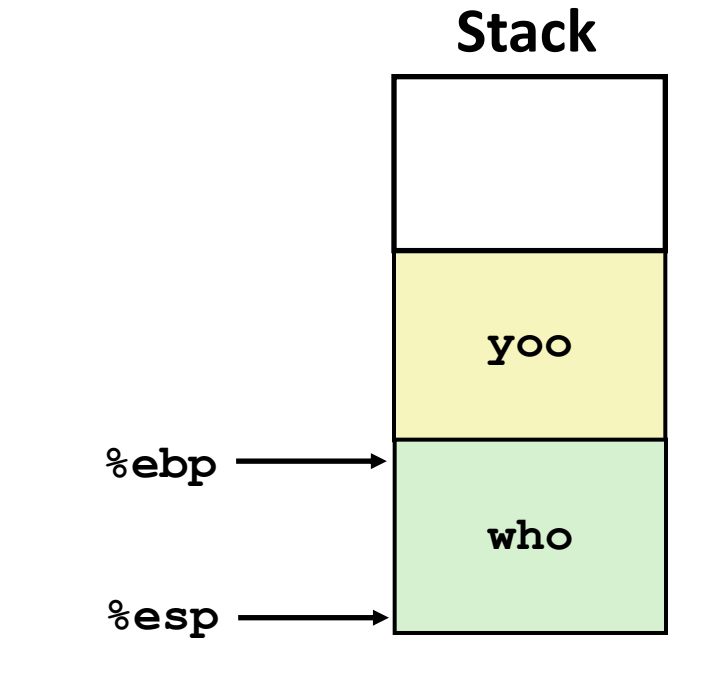

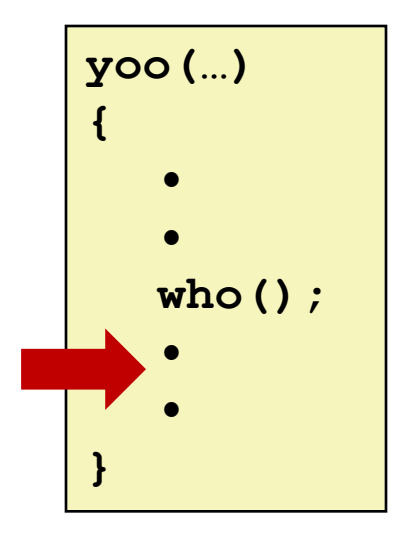

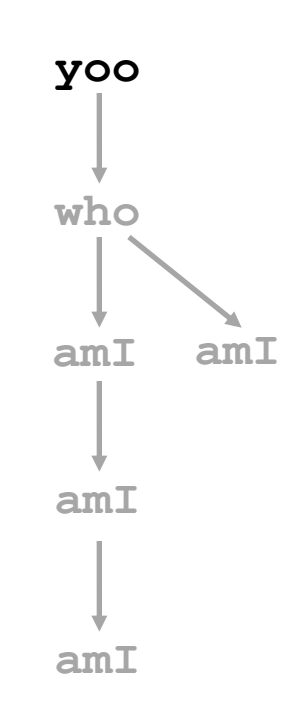

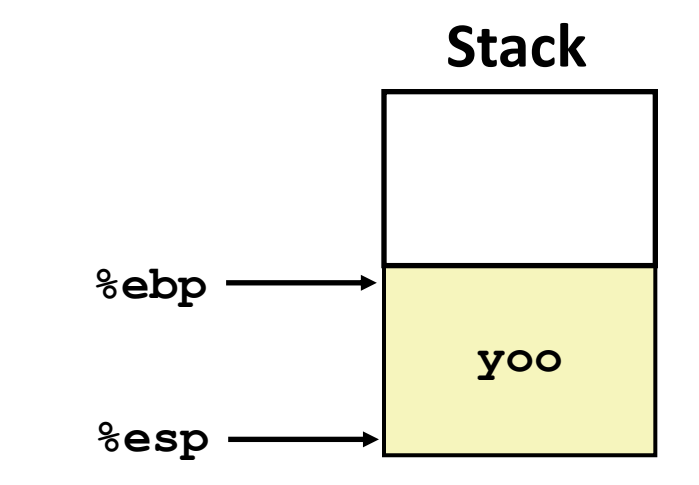

## **IA32/Linux Stack Frame**

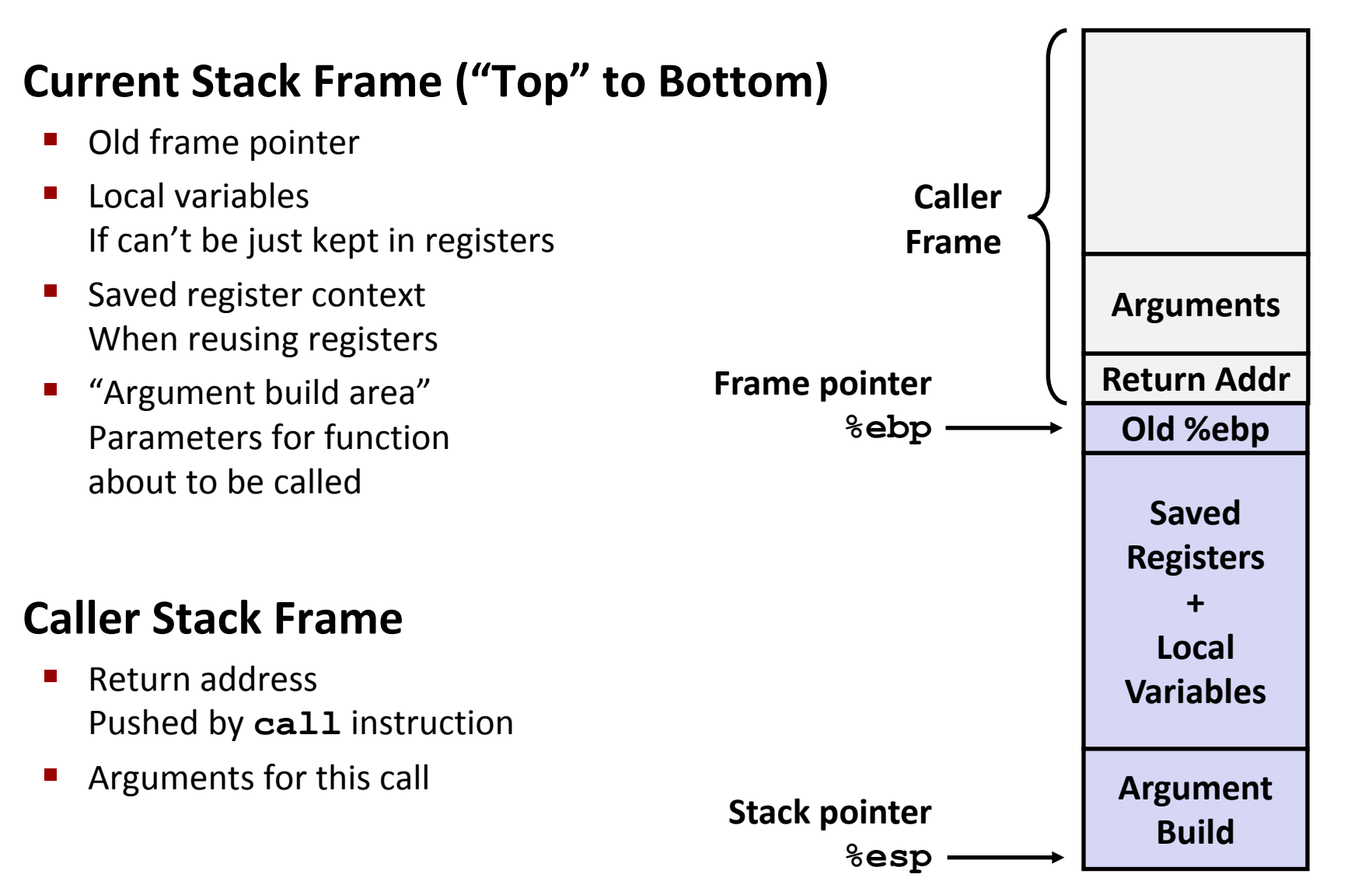

## **Revisiting swap**

```
int zip1 = 15213;
int zip2 = 98195;
void call_swap()
{
   swap(&zip1, &zip2);
}
```
**Calling swap from call\_swap**

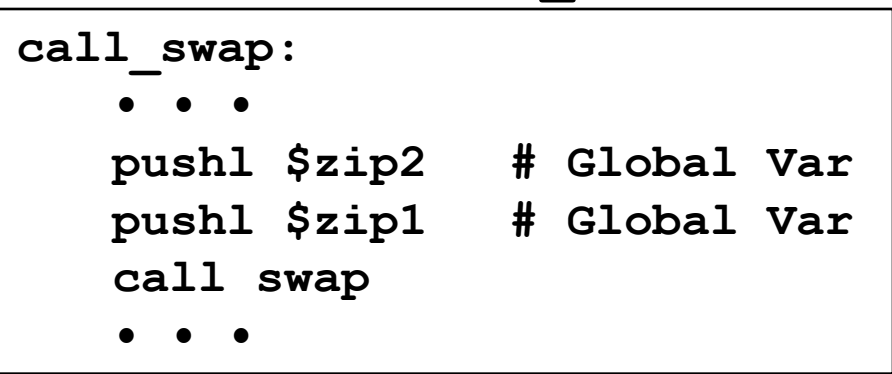

```
void swap(int *xp, int *yp) 
{
  int t0 = \star xp;int t1 = \star yp;*_{\mathbf{xp}} = t1;\staryp = t0;
}
```
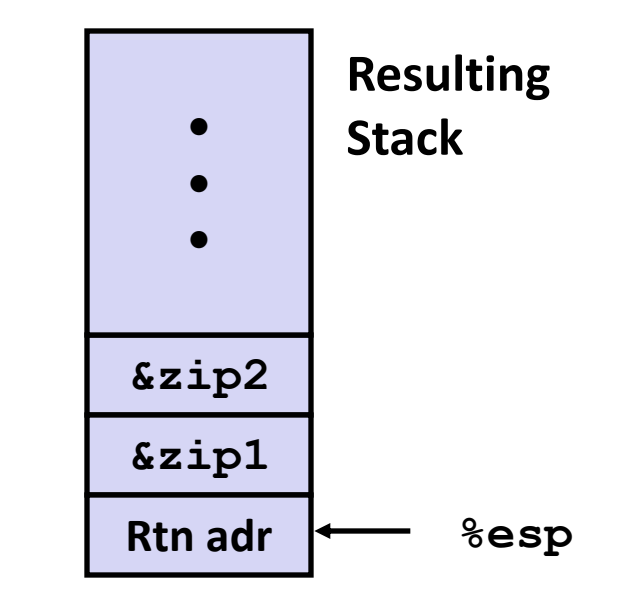

## **Revisiting swap**

```
void swap(int *xp, int *yp) 
{
   int t0 = \star xp;
   int t1 = \star yp;
  *_{\mathbf{xp}} = t1;\staryp = t0;
}
```

```
swap:
   pushl %ebp
   movl %esp,%ebp
   pushl %ebx
   movl 12(%ebp),%ecx
   movl 8(%ebp),%edx
   movl (%ecx),%eax
   movl (%edx),%ebx
   movl %eax,(%edx)
   movl %ebx,(%ecx)
   movl -4(%ebp),%ebx
   movl %ebp,%esp
   popl %ebp
   ret
                         Body
                         Set
                         Up
                         Finish
```
#### **Entering Stack**

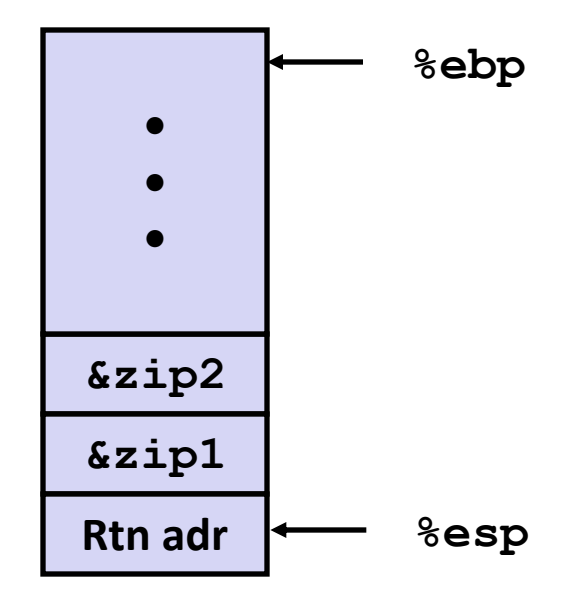

#### **Resulting Stack**

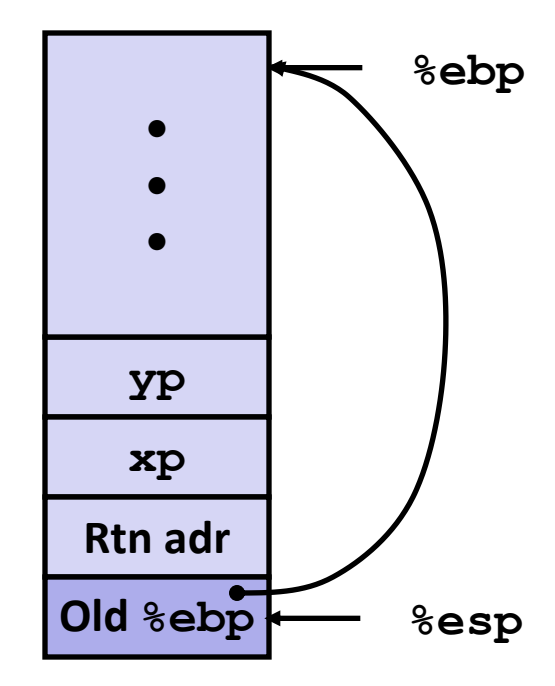

**swap: pushl %ebp movl %esp,%ebp pushl %ebx**

#### **Entering Stack**

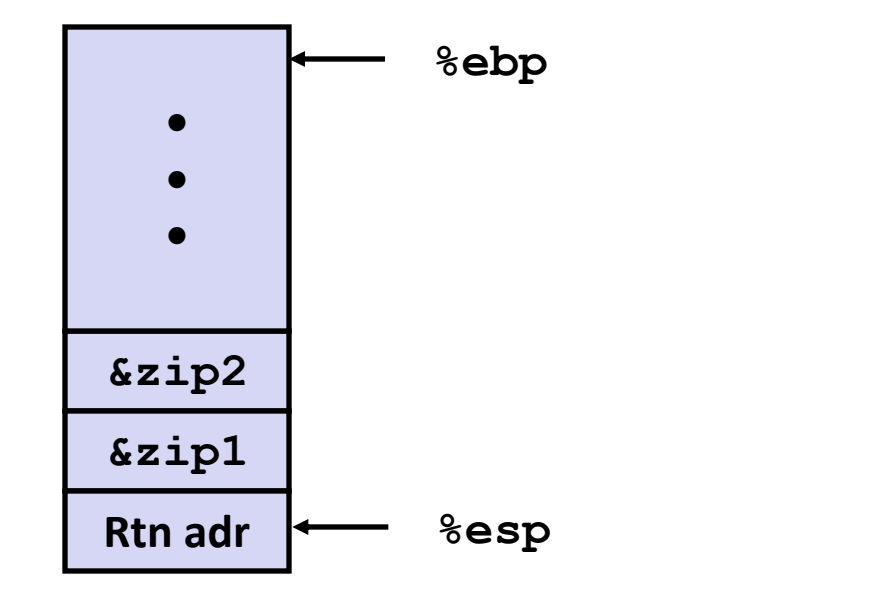

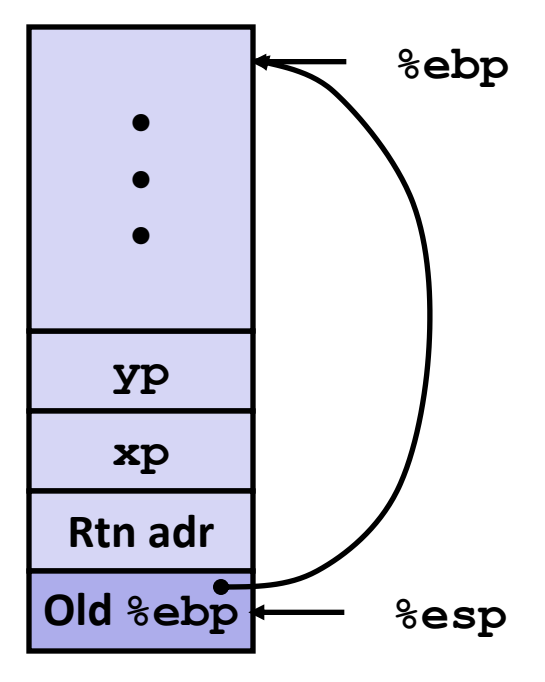

#### **swap: pushl %ebp movl %esp,%ebp pushl %ebx**

#### **Entering Stack**

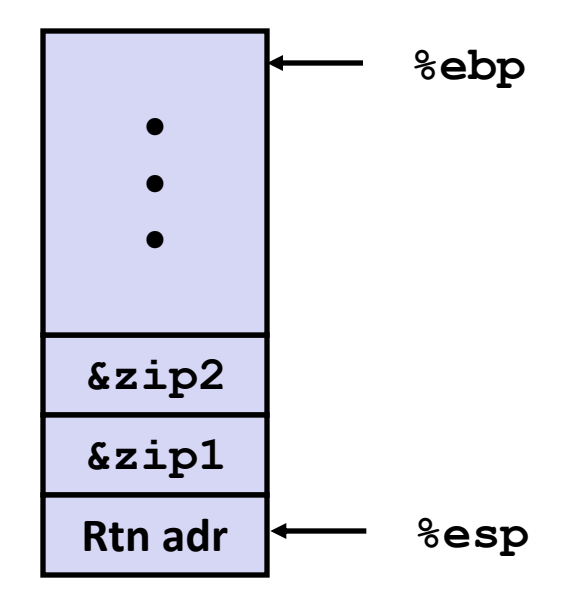

#### **Resulting Stack**

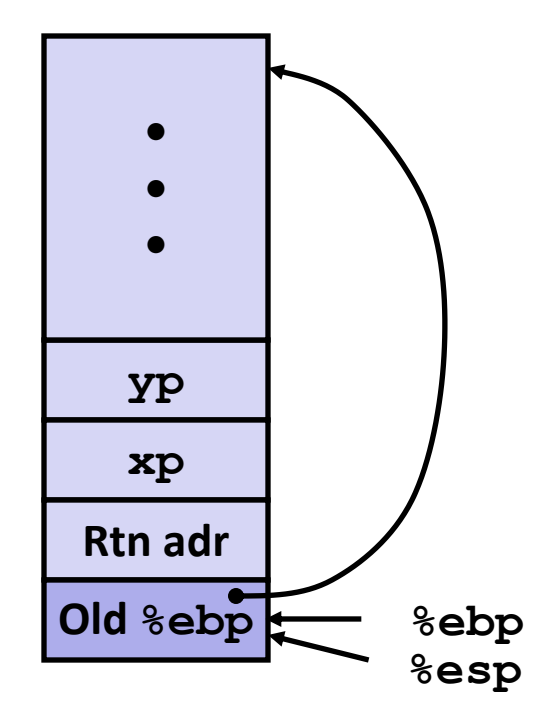

#### **swap: pushl %ebp movl %esp,%ebp pushl %ebx**

#### **Entering Stack**

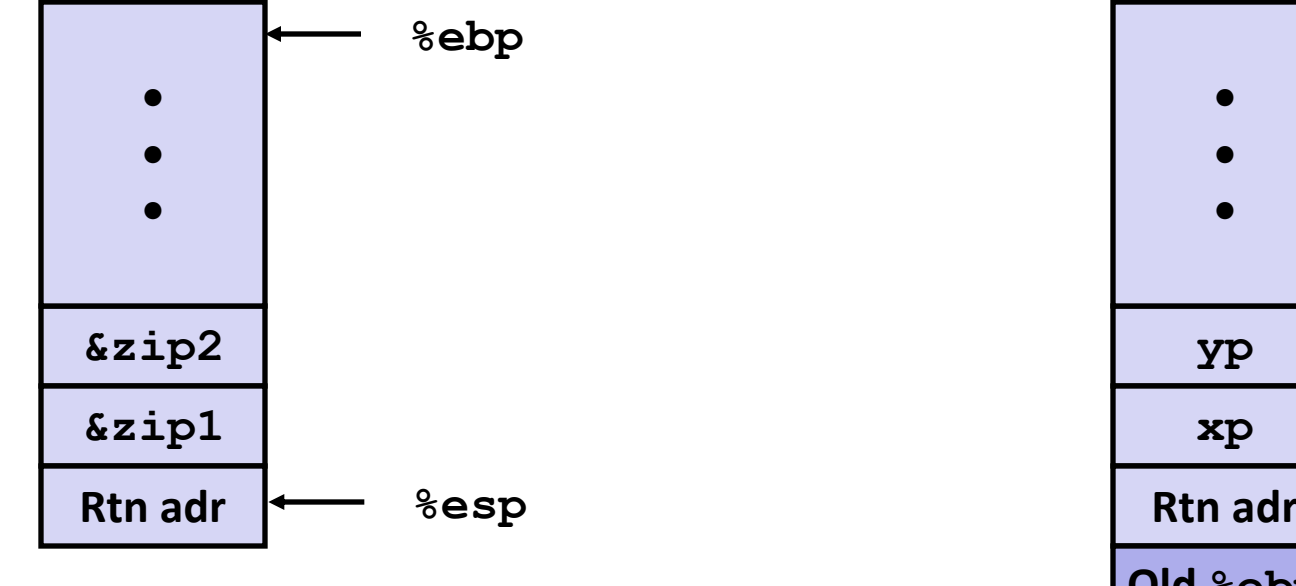

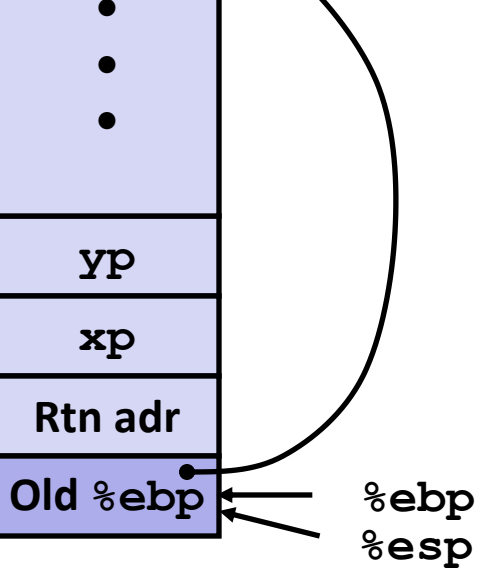

**swap: pushl %ebp movl %esp,%ebp pushl %ebx**

#### **Entering Stack**

**Resulting Stack**

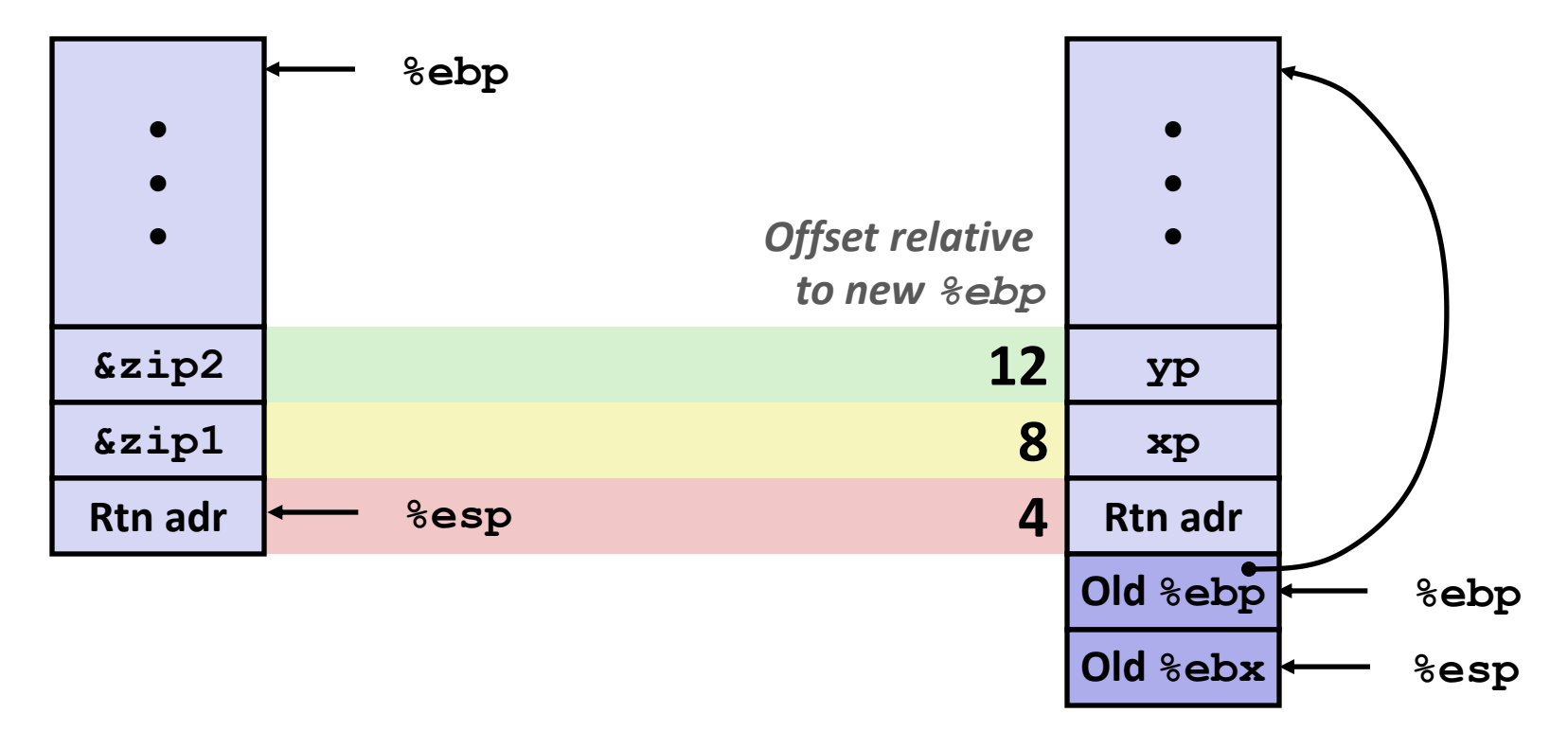

**movl 12(%ebp),%ecx # get yp movl 8(%ebp),%edx # get xp**

**. . .**

#### **swap's Stack**

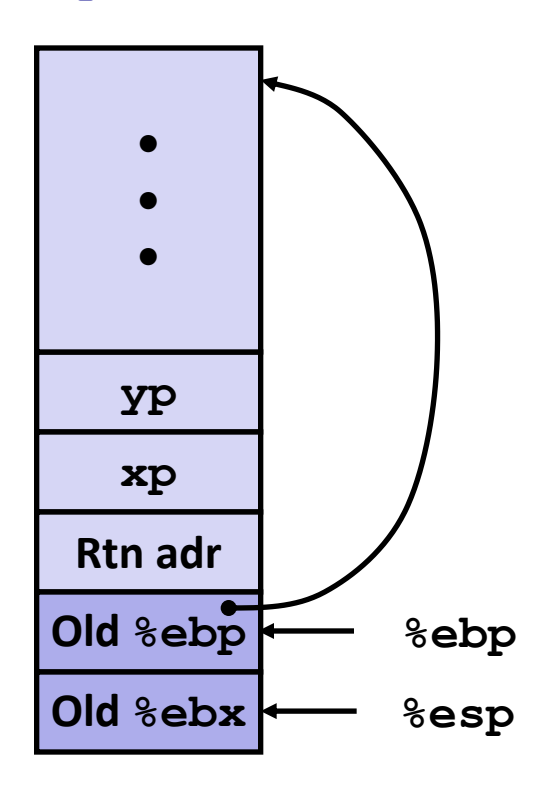

**movl -4(%ebp),%ebx movl %ebp,%esp popl %ebp ret**

#### **Resulting Stack**

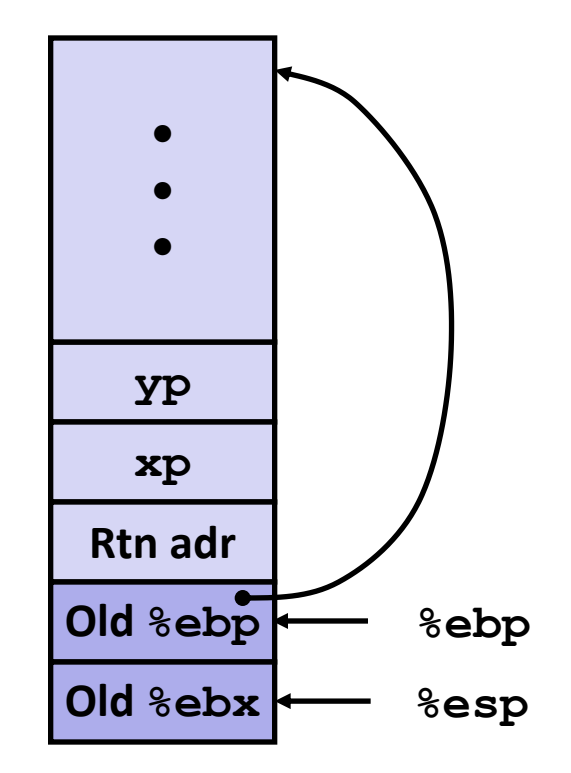

**Observation: Saved and restored register %ebx**

#### **swap's Stack**

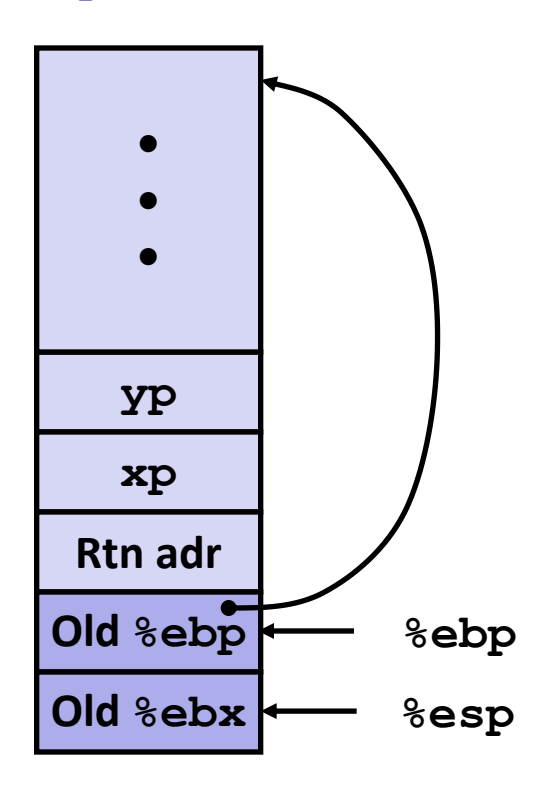

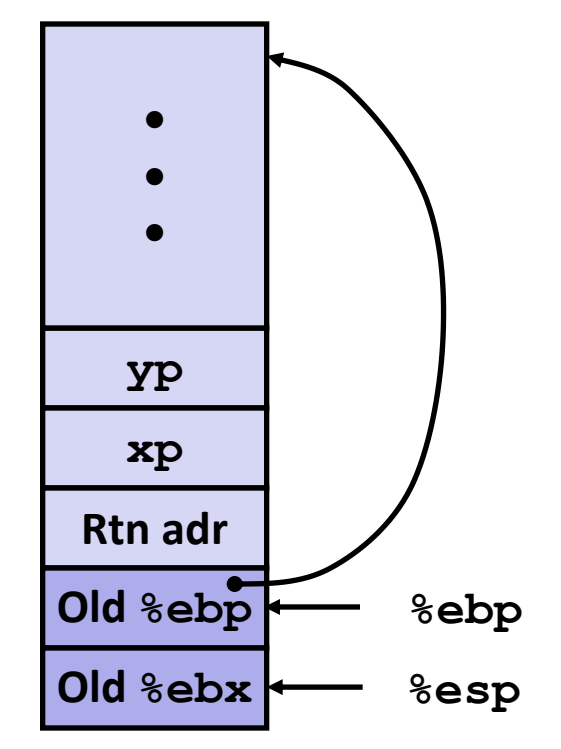

- **movl -4(%ebp),%ebx**
- **movl %ebp,%esp**
- **popl %ebp**

#### **swap's Stack**

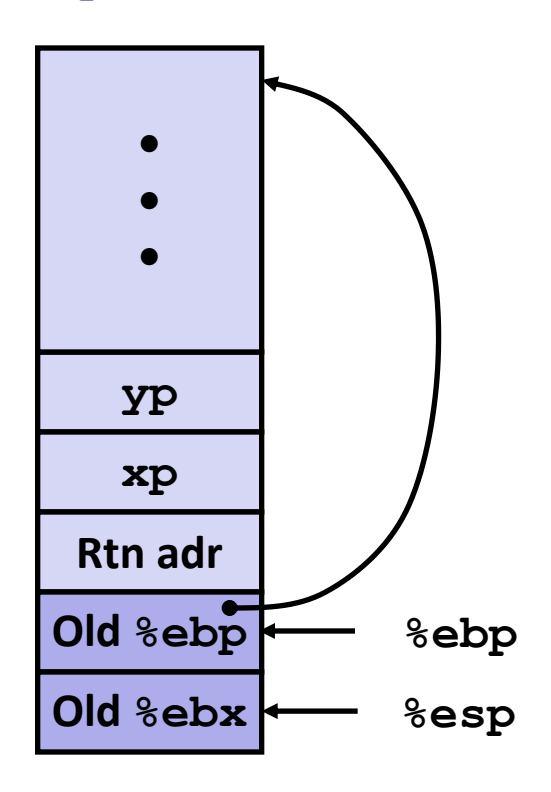

#### **Resulting Stack**

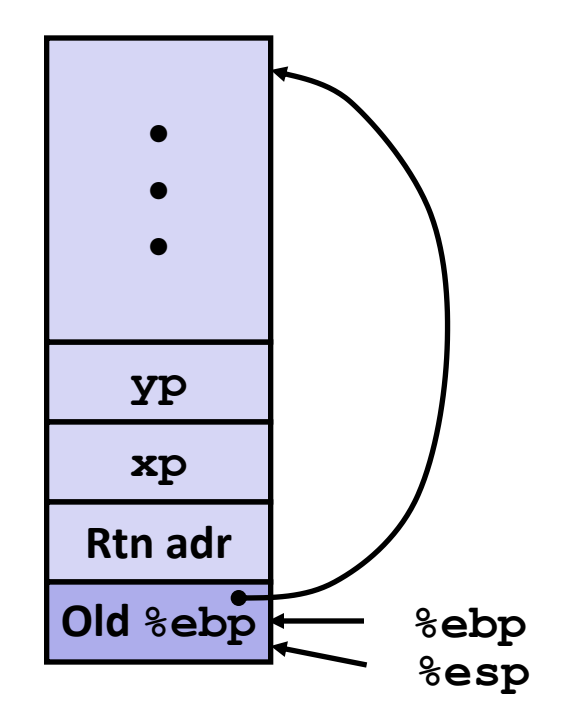

- **movl -4(%ebp),%ebx**
- **movl %ebp,%esp**
- **popl %ebp**

#### **swap's Stack**

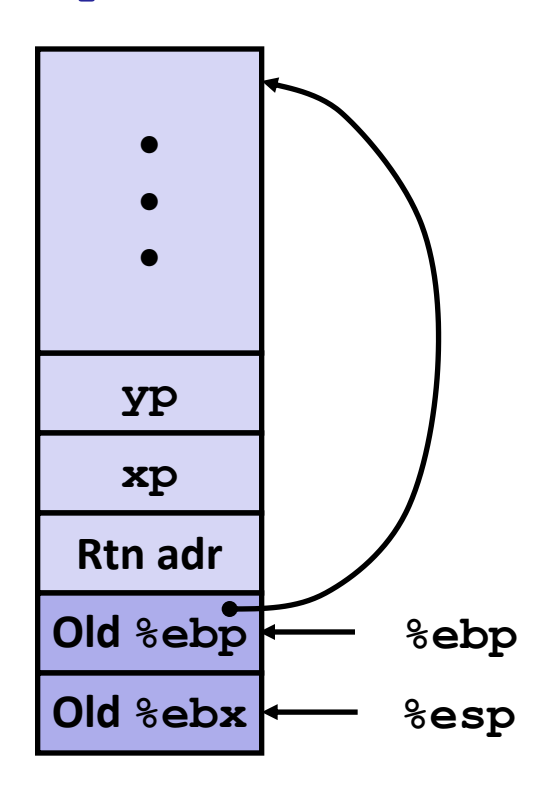

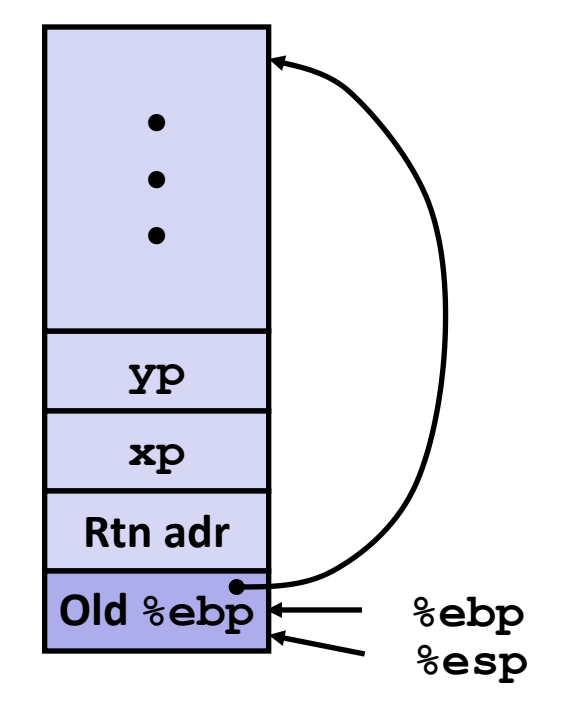

- **movl -4(%ebp),%ebx**
- **movl %ebp,%esp**
- **popl %ebp**

#### **swap's Stack**

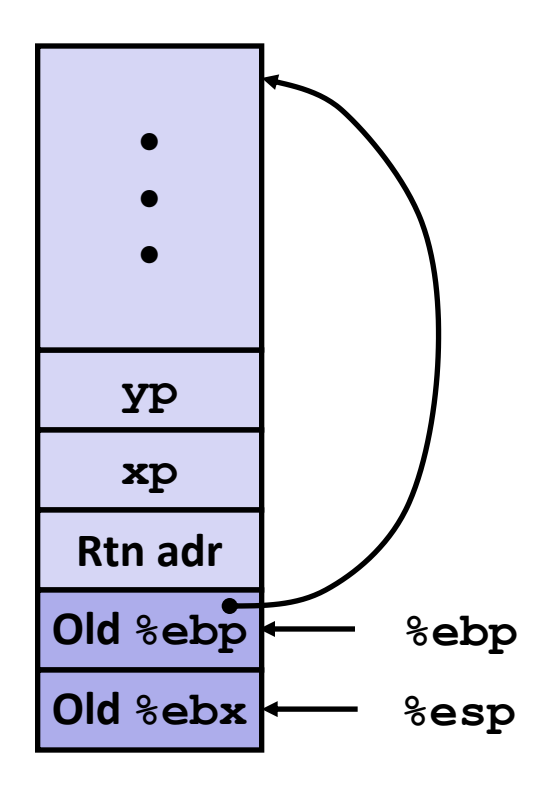

#### **Resulting Stack**

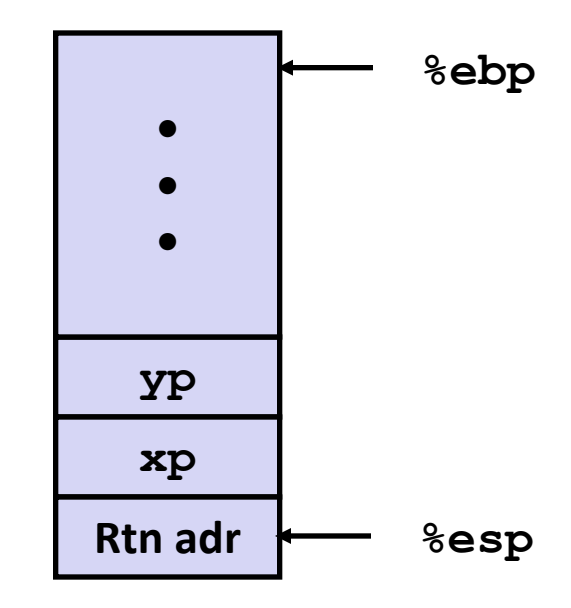

- **movl -4(%ebp),%ebx**
- **movl %ebp,%esp**
- **popl %ebp**

#### **swap's Stack**

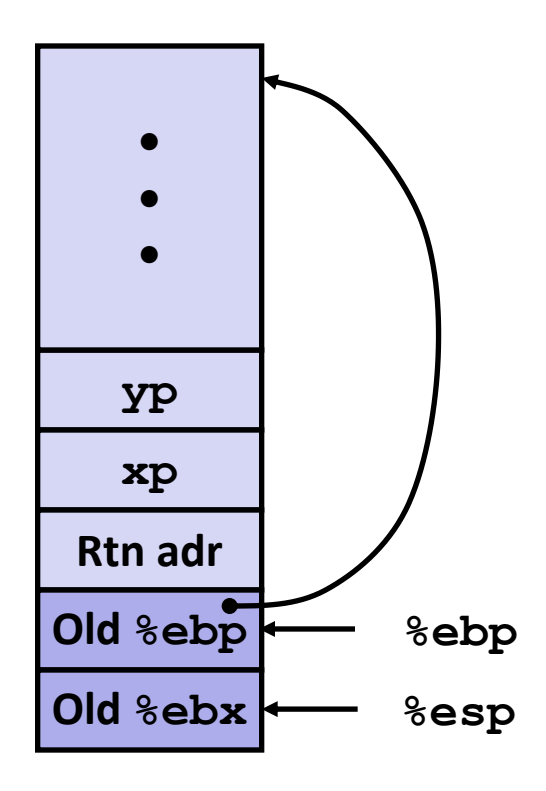

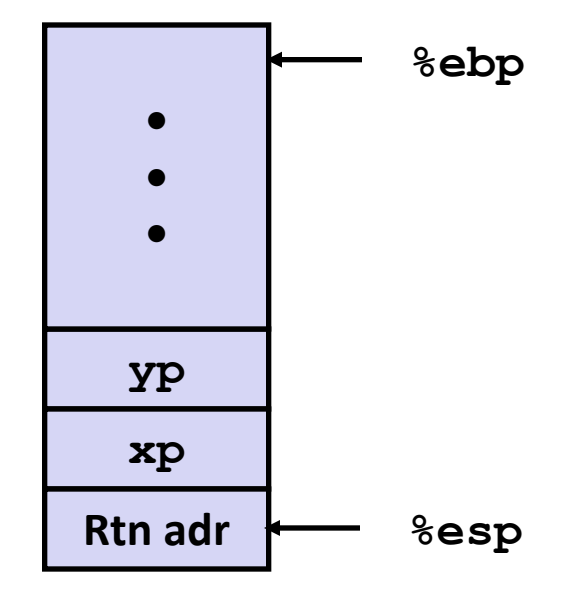

- **movl -4(%ebp),%ebx**
- **movl %ebp,%esp**
- **popl %ebp**

#### **swap's Stack**

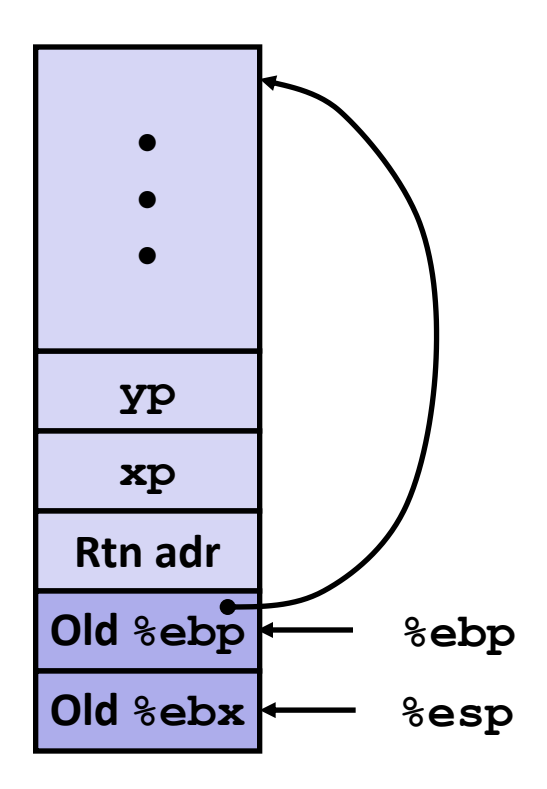

#### **Resulting Stack**

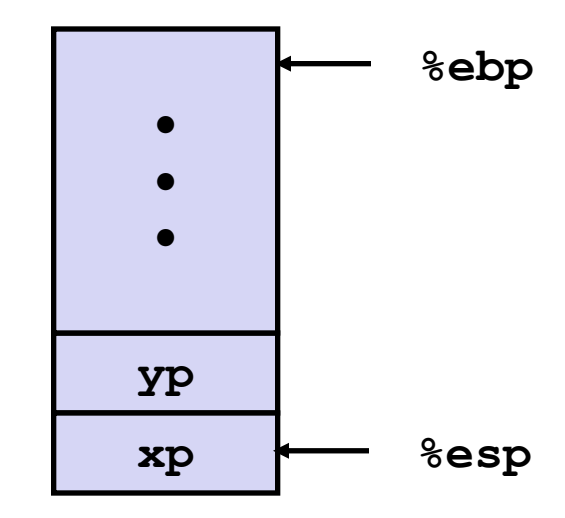

- **movl -4(%ebp),%ebx**
- **movl %ebp,%esp**
- **popl %ebp**

#### **ret**

### **Observation**

- **Saved & restored register &ebx**
- Didn't do so for **%eax, %ecx**, or **%edx**

### **Disassembled swap**

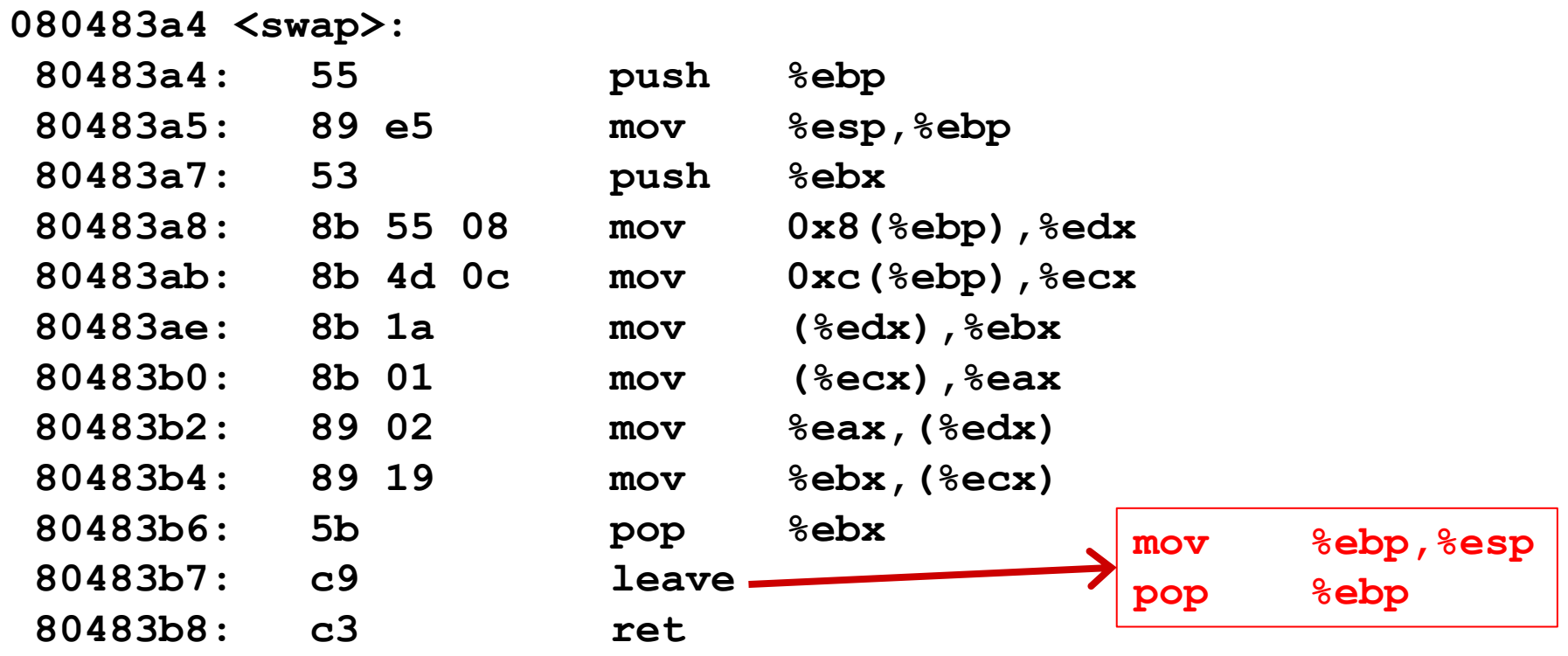

**Calling Code**

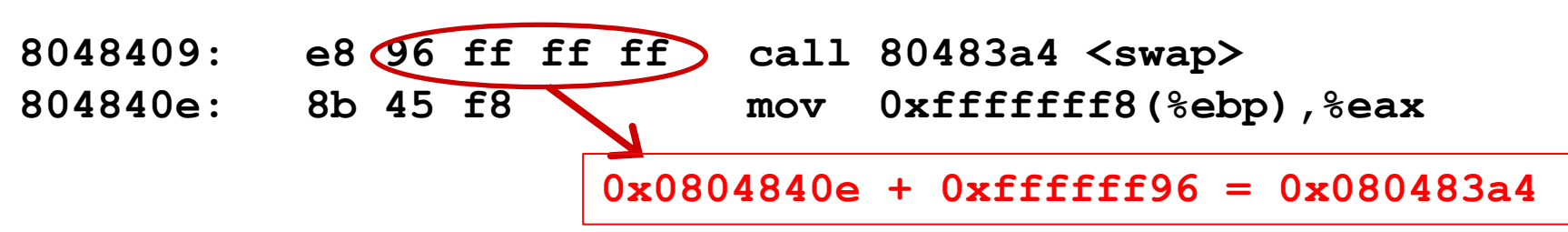

## **Register Saving Conventions**

- **When procedure yoo calls who:**
	- **yoo** is the *caller*
	- **who** is the *callee*
- **Can Register be used for temporary storage?**

```
yoo:
     • • •
   movl $15213, %edx
   call who
   addl %edx, %eax
    • • •
   ret
                                who:
                                    • • •
                                   movl 8(%ebp), %edx
                                    addl $98195, %edx
                                    • • •
                                    ret
```
Contents of register **%edx** overwritten by **who**

## **Register Saving Conventions**

- **When procedure yoo calls who:**
	- **yoo** is the *caller*
	- **who** is the *callee*
- **Can register be used for temporary storage?**
- **Conventions**
	- *"Caller Save"*
		- Caller saves temporary in its frame before calling
	- *"Callee Save"*
		- Callee saves temporary in its frame before using

## **IA32/Linux Register Usage**

### **%eax, %edx, %ecx**

■ Caller saves prior to call if values are used later

### **%eax**

- also used to return integer value
- **%ebx, %esi, %edi**
	- Callee saves if wants to use them

### **%esp, %ebp**

**special** 

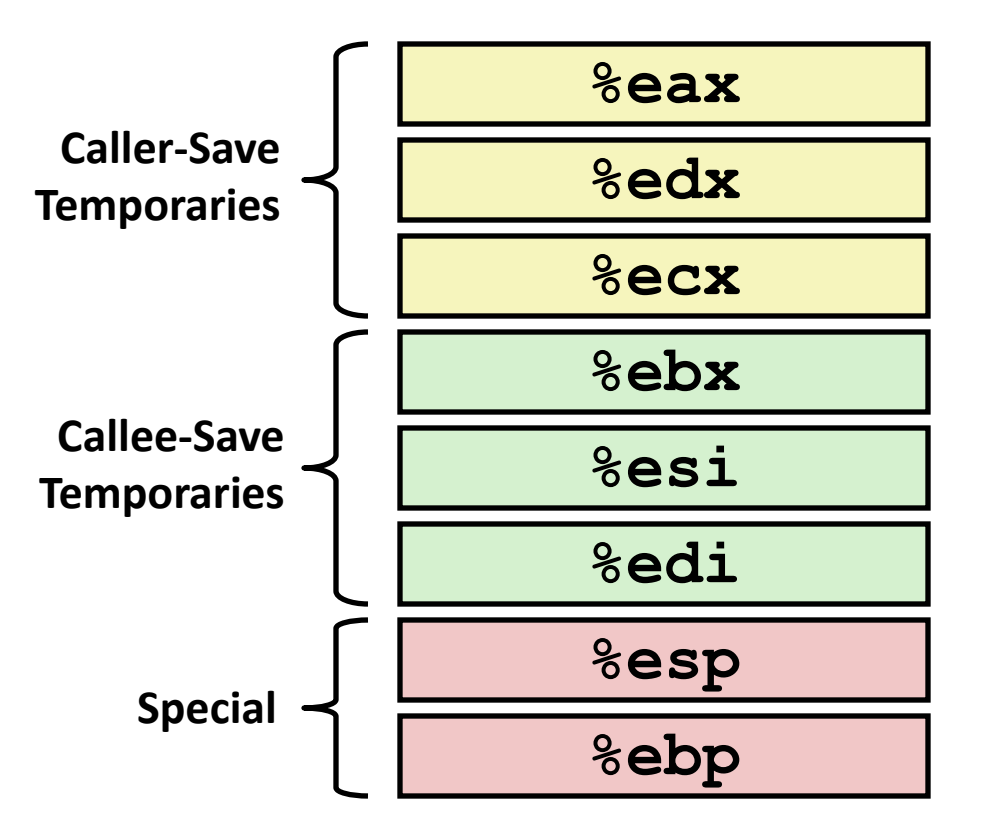

## **Recursive Factorial**

```
int rfact(int x)
{
   int rval;
  if (x \leq 1) return 1;
  rval = rfact(x-1); return rval * x;
}
```
### **Registers**

- **%ebx** used, but saved at beginning & restored at end
- **E** & Seax used without first saving
	- expect caller to save
	- pushed onto stack as parameter for next call
	- used for return value

```
rfact:
   pushl %ebp
   movl %esp,%ebp
   pushl %ebx
   movl 8(%ebp),%ebx
   cmpl $1,%ebx
    jle .L78
    leal -1(%ebx),%eax
   pushl %eax
    call rfact
    imull %ebx,%eax
    jmp .L79
    .align 4
.L78:
   movl $1,%eax
.L79:
   movl -4(%ebp),%ebx
   movl %ebp,%esp
   popl %ebp
    ret
```
## **Pointer Code**

### **Recursive Procedure Top-Level Call**

```
void s_helper
   (int x, int *accum)
{
  if (x \leq 1) return;
   else {
    int z = *accum * x;*accum = z;
     s_helper (x-1,accum);
   }
}
```
**{**

**}**

```
int sfact(int x)
```

```
int val = 1; s_helper(x, &val);
 return val;
```
### **Pass pointer to update location**

# **Creating & Initializing Pointer**

```
int sfact(int x)
{
   int val = 1;
   s_helper(x, &val);
   return val;
}
```
- **Variable val must be stored on stack**
	- Because: Need to create pointer to it
- **Compute pointer as -4(%ebp)**
- **Push on stack as second argument**

### **Initial part of sfact**

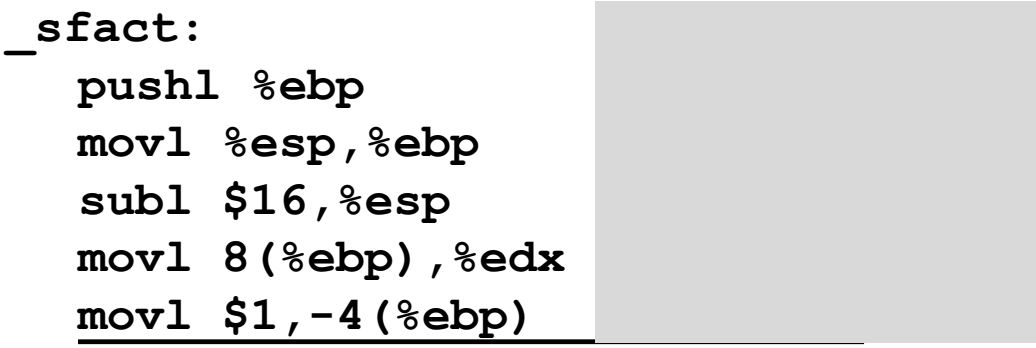

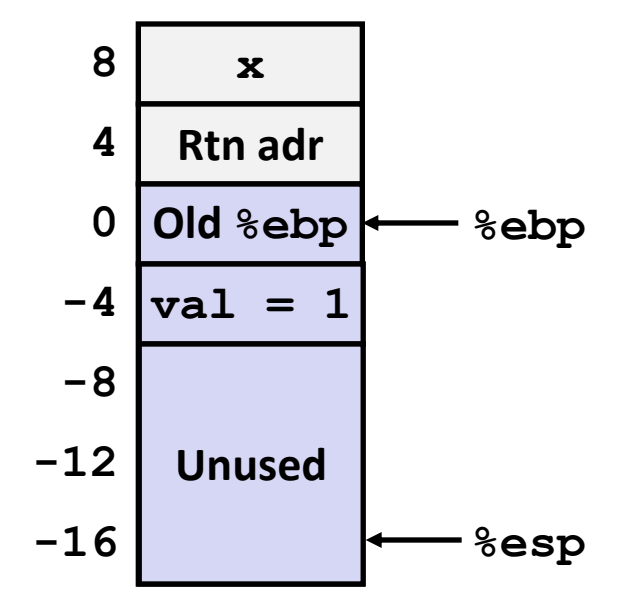

# **Creating & Initializing Pointer**

```
int sfact(int x)
{
   int val = 1;
   s_helper(x, &val);
   return val;
}
```
- **Variable val must be stored on stack**
	- Because: Need to create pointer to it
- **Compute pointer as -4(%ebp)**
- **Push on stack as second argument**

### **Initial part of sfact**

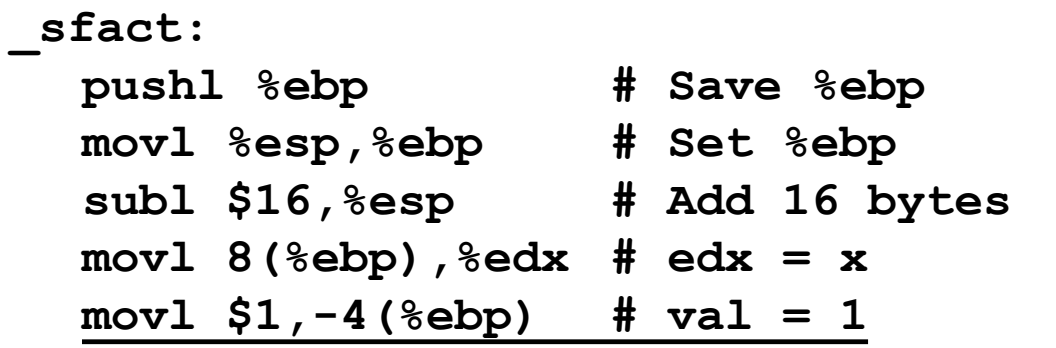

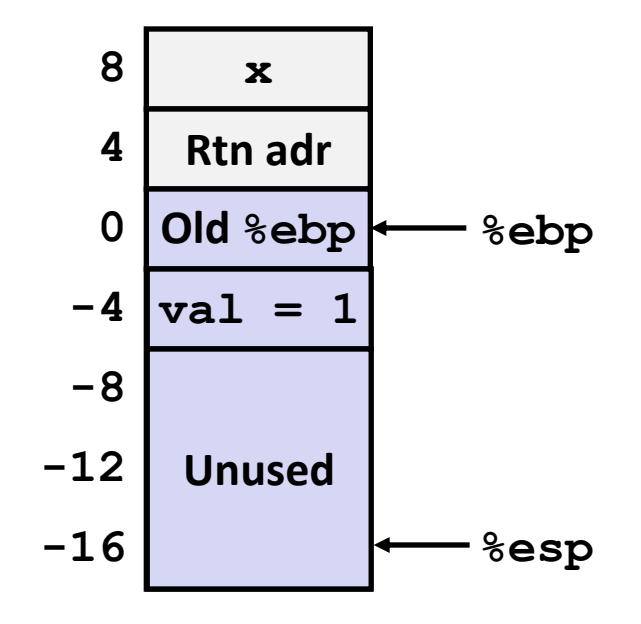

### **Passing Pointer**

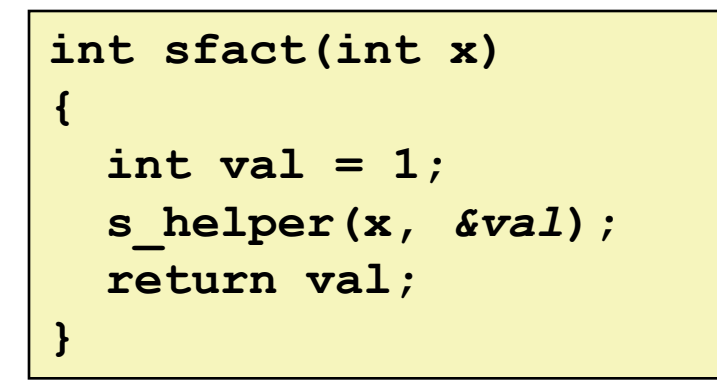

#### **Calling s\_helper from sfact**

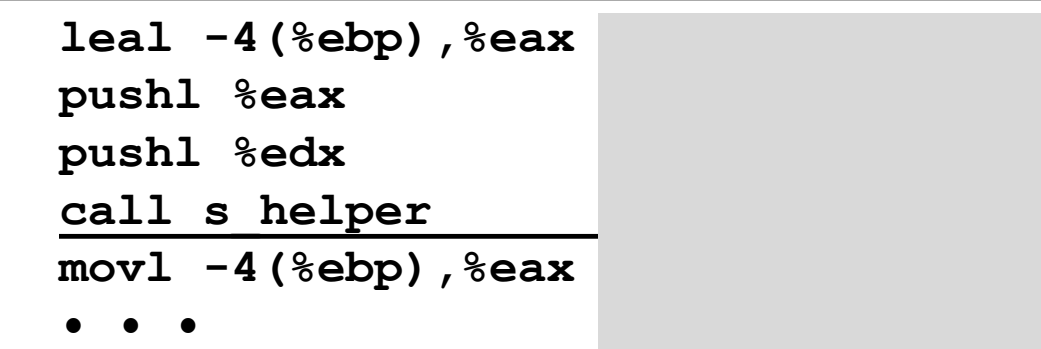

**Stack at time of call**

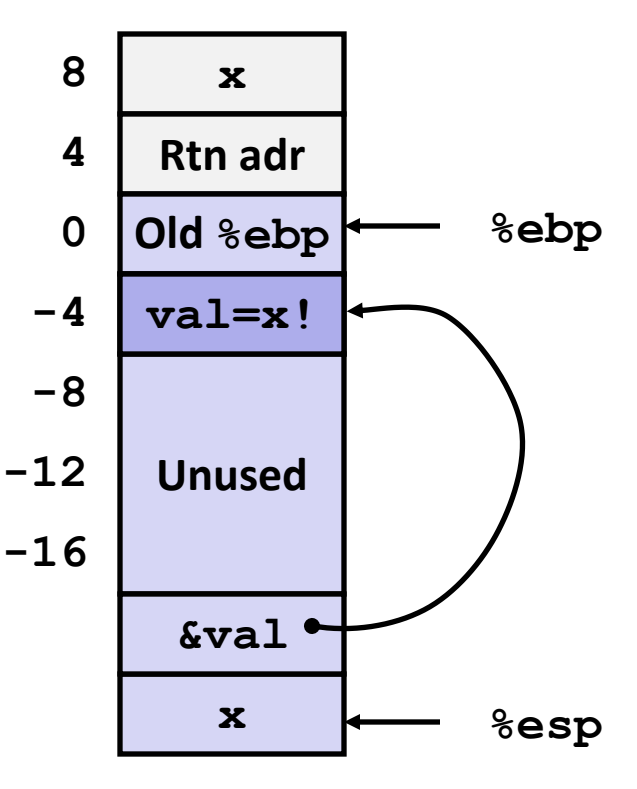

### **Passing Pointer**

```
int sfact(int x)
{
   int val = 1;
   s_helper(x, &val);
   return val;
}
```
**Calling s\_helper from sfact**

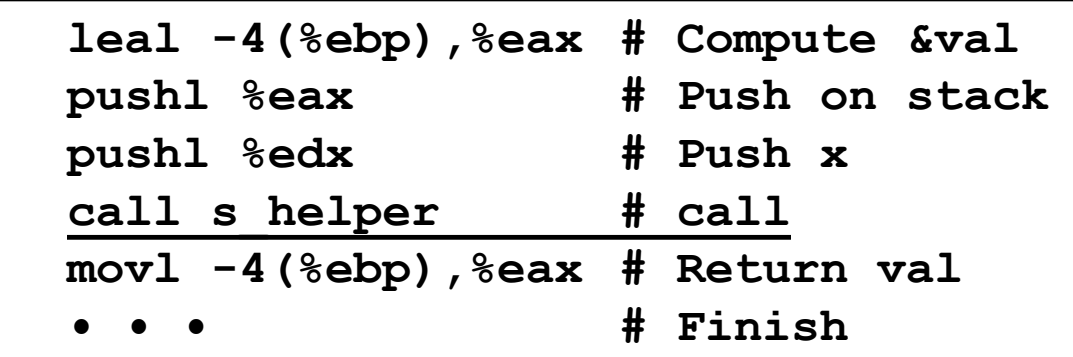

**Stack at time of call**

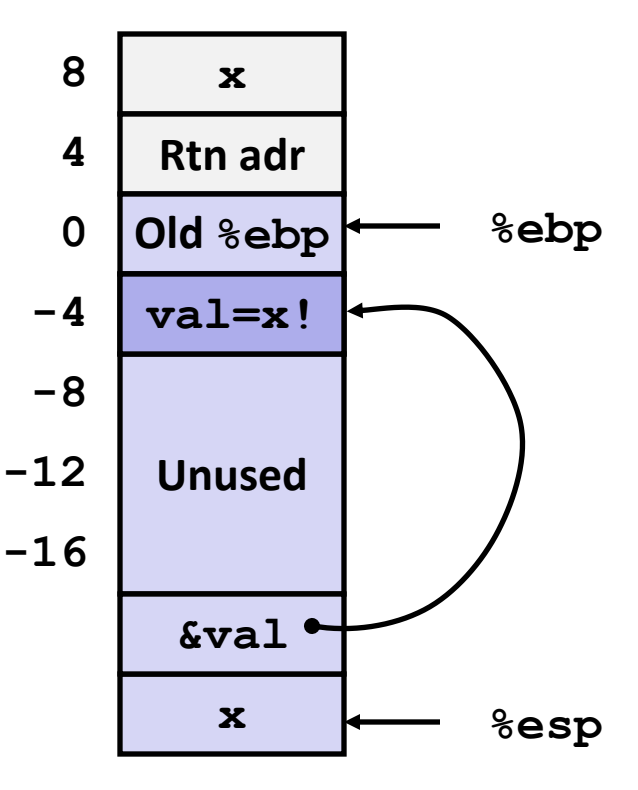

## **IA 32 Procedure Summary**

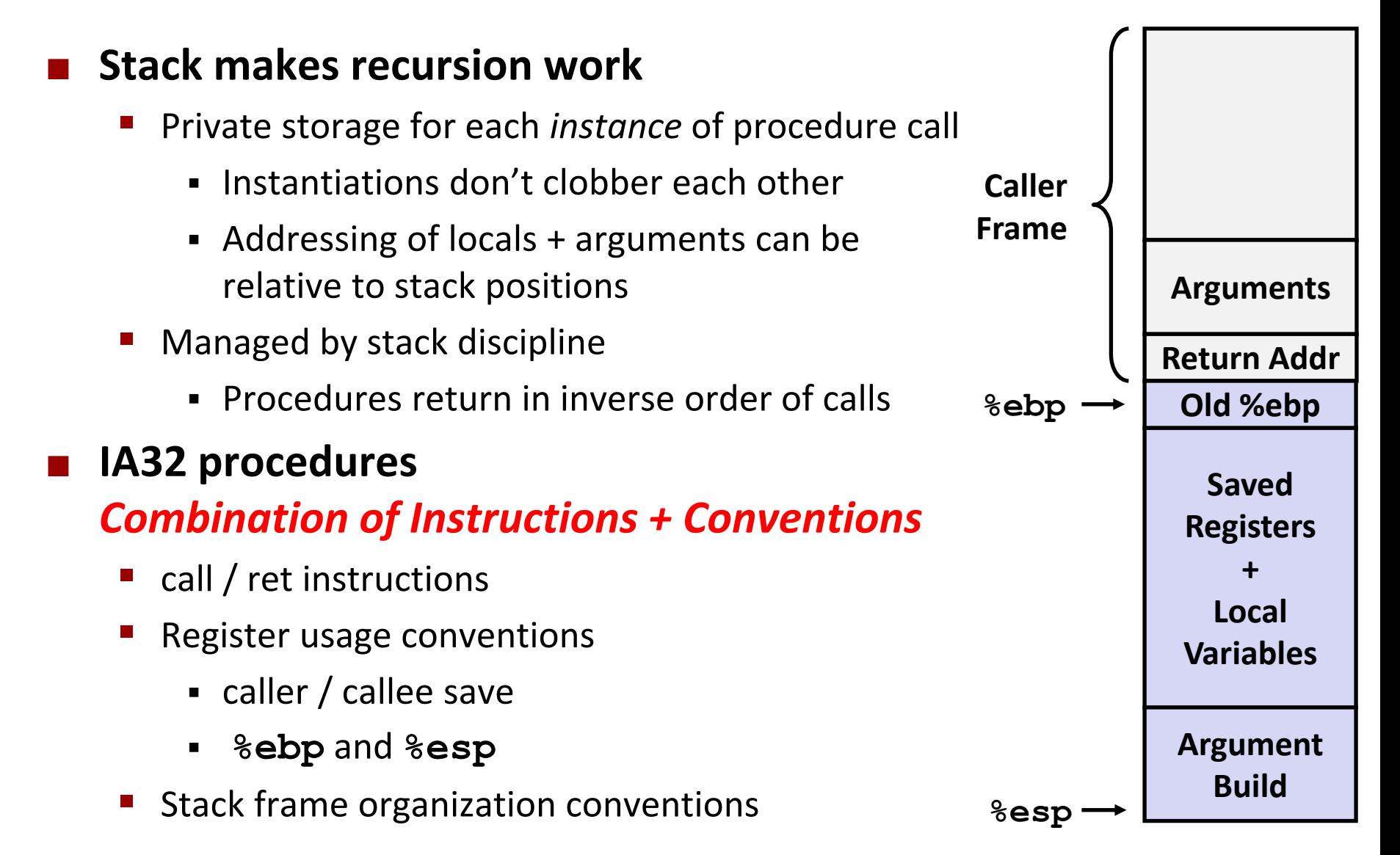